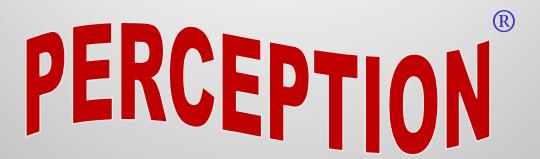

A Shipbuilder's Enterprise Resource Planning (ERP) & Earned Value Management (EVM) System

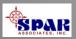

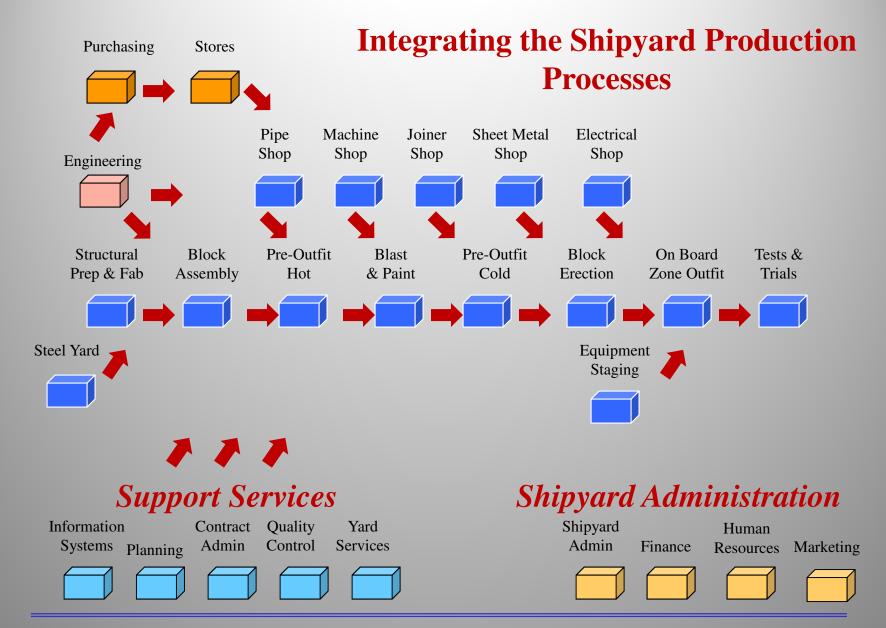

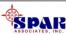

#### **ERP**

"An Enterprise Resource Planning (ERP) system is an integrated computer-based application used to manage internal and external resources, including tangible assets, financial resources, materials, and human resources.

Its purpose is to facilitate the flow of information between all business functions inside the boundaries of the organization and manage the connections to outside stakeholders. Built on a centralized database and normally utilizing a common computing platform, ERP systems consolidate all business operations into a uniform and enterprise-wide system environment."

From Wikipedia, the free encyclopedia

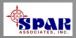

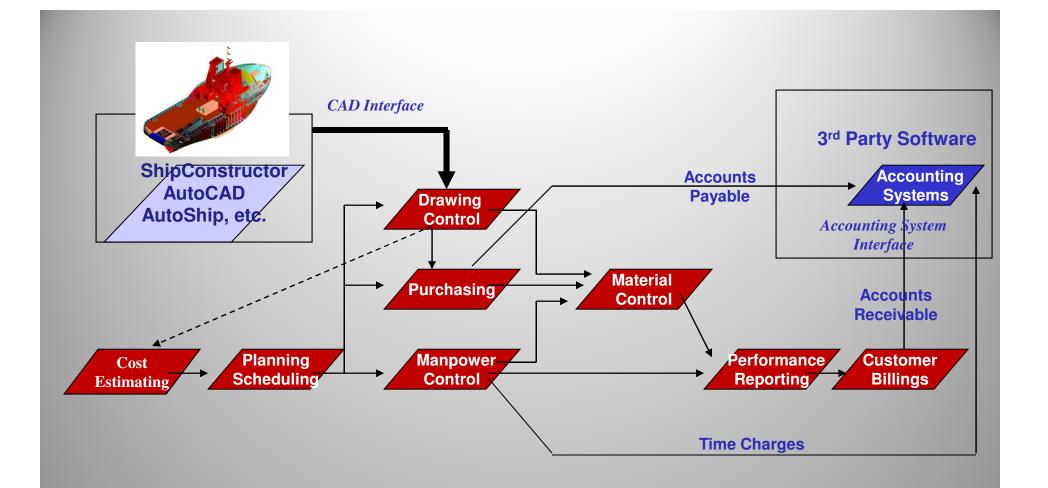

### **PERCEPTION** Integrated Shipyard Resource Management System

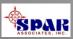

#### PRIMARY SYSTEM FUNCTIONS

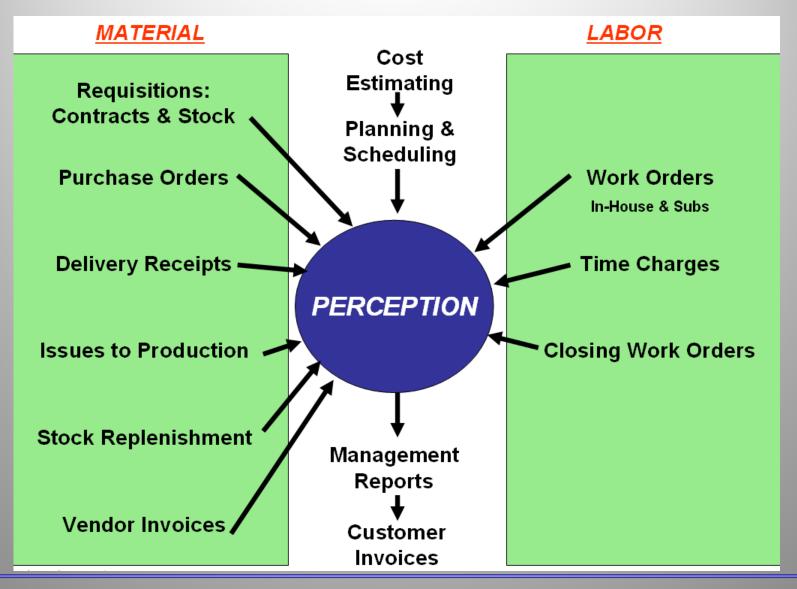

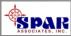

#### **INTERFACES WITH ACCOUNTING SYSTEM**

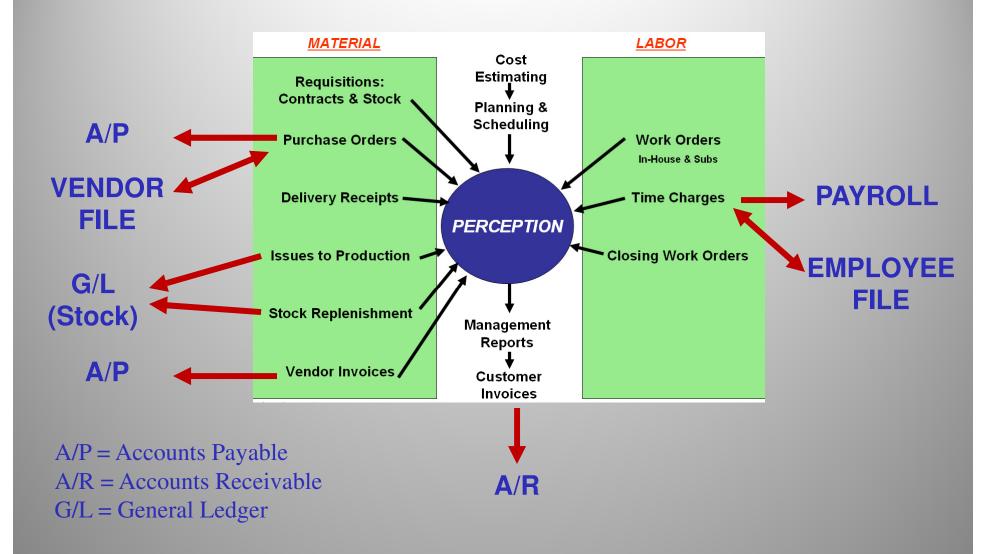

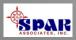

#### **INTERFACES WITH CAD SYSTEM**

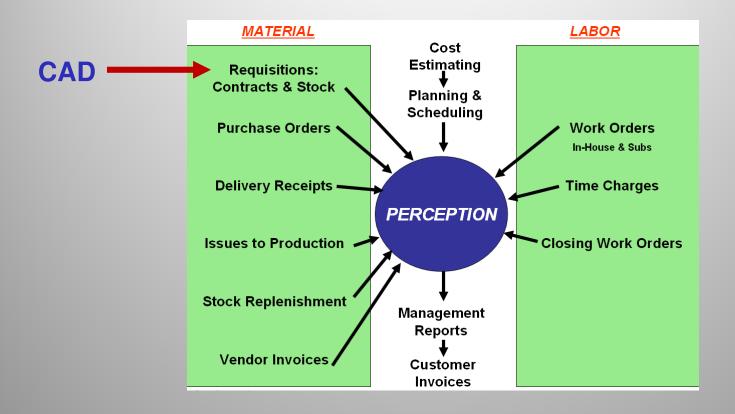

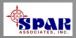

Most generic ERP systems do not provide a robust EVM capability.

None provide an EVM capability specifically designed for the shipbuilding and ship repair industry.

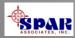

### **EVM**

"Earned value management (EVM) is a project management technique for measuring project progress in an objective manner.

EVM has the ability to combine measurements of scope, schedule, and cost in a single integrated system. When properly applied, EVM provides an early warning of performance problems.

Additionally, EVM promises to improve the definition of project scope, prevent scope creep, communicate objective progress to stakeholders, and keep the project team focused on achieving progress."

From Wikipedia, the free encyclopedia

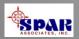

# The following are typical production problems that EVM can recognize early:

| • Incomplete engineering drawings are preventing the manufacture of pipe spools in time to meet on-block assembly schedules leading this work to be done on-board with a 3:1 penalty in labor hours. | Engineering Problem         |
|----------------------------------------------------------------------------------------------------|-----------------------------|
| • Rented crane services arrives a week early with nothing to do.                                                                                                    | Planning Problem            |
| • Poor night shift welding causing excessive rework and impacting day shift progress                                                                                                    | Quality Work Problem        |
| • Panel line not able to maintain throughout that impacts platen schedules.                                                                                                    | Scheduling Problem          |
| • Late material deliveries creating cost and schedule problem with out-of-sequence work.                                                                                                    | Material Expediting Problem |

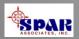

#### **EVM Terminology Used by PERCEPTION**

```
BAC = Total Budget At Completion

BCWS = Budgeted Cost of Work Scheduled (Sum of Budgets Scheduled To Date)

BCWP = Budgeted Cost of Work Performed (Actual Progress x BAC)

ACWP = Actual Cost of Work Performed

EAC = Estimated Cost At Completion (Six Methods Provided & Tracked)

ETC = Estimate To Complete (EAC – ACWP)

Planned Progress = % Budget Scheduled To Date (BCWS/BAC)

Actual Progress = % Physical work progress regardless of cost expended

(BCWP/BAC)
```

Performance Indexes = Measures of Cost and Schedule Performance (CPI, SPI, FCPI,

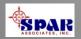

TCPI, etc.)

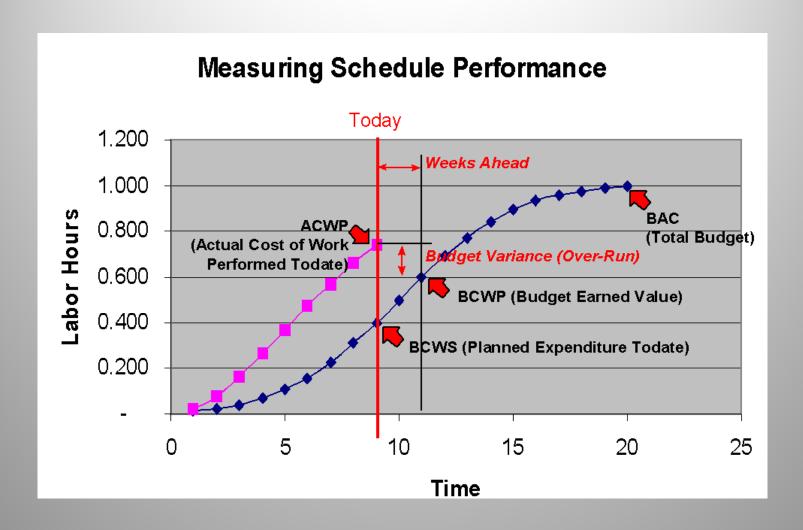

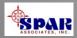

# **PERCEPTION** determines **WBS** level performance from work performance.

- **✓** Rework
- **✓ Change Orders**
- ✓ Labor Hours per 1% Progress
- **✓ Production Process Rates by Stage of Construction**
- **✓ Weeks Ahead/Behind Planned Schedules**
- ✓ Trend Weeks Ahead/Behind for 100% Progress
- **✓ Forecast & Trend Over-Run/Under-Run**
- **✓** Performance Indexes (CPI, SPI, and others)

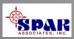

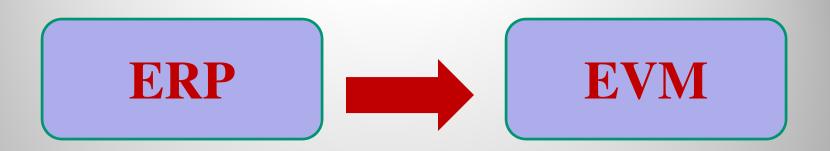

**Coordinate Resources** 

Measure Progress & Performance

SPAR's PERCEPTION© System Combines ERP & EVM to better plan, coordinate and manage the shipyard.

Unlike other ERP and EVM systems, <u>PERCEPTION was</u> designed specifically for shipyards.

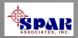

# PERCEPTION ties together all areas of Earned Value Management:

- 1. Cost Estimating
- 2. Planning, Budgeting & Scheduling
- 3. Labor Work Order & Manpower Management
- 4. Purchasing & Inventory Control
- 5. Change Order Management
- 6. Earned Value Performance Measurement Reporting
- 7. Cost & Schedule Forecasting
- 8. Cost Analysis For Future Work Estimating

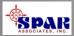

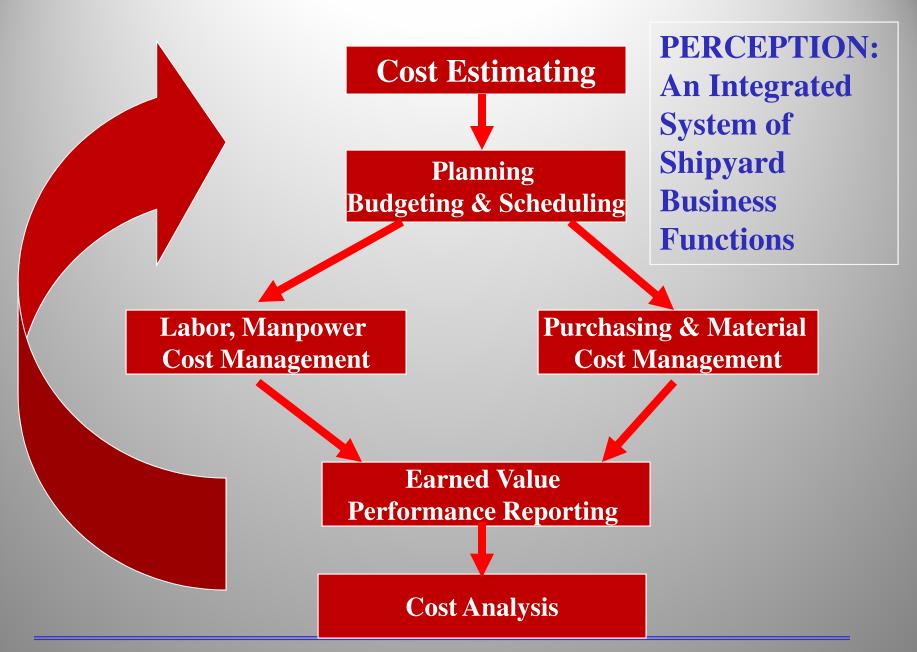

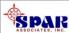

### PERCEPTION ESTI-MATE

### **Cost Estimating**

### **New Construction & Repair**

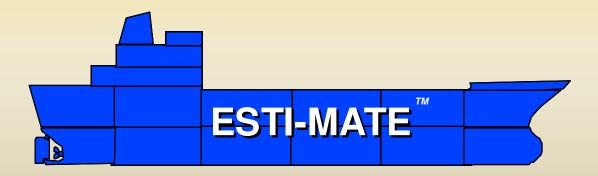

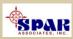

### **Cost Estimating**

**PERCEPTION** was developed to permit cost estimating that can reflect modern ship design and production methods.

Using product- and process-based information, cost estimates can be generated quickly and accurately at any level of detail:

- Parametric cost estimates based upon modifiable ship design and mission characteristics
- Standard shipbuilding & ship repair interim products & services
- Detail cost estimates based upon engineered bills of material and equipment specifications.

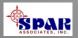

### **System Benefits**

- 1. PERCEPTION has flexible features to address almost any estimating situation, whether for commercial or government requirements.
- 2. PERCEPTION offers a toolbox of easy-to-use functions to help the estimator expedite the process and ensure the estimate is both complete and accurate.
- 3. PERCEPTION allows cost data to be cataloged in convenient and easy-to-use database libraries.
- 4. PERCEPTION cost libraries ensure all estimators are using consistent information.
- 5. PERCEPTION libraries can be configured to accurately define standard shipyard production processes to ensure every estimate is complete, nothing is missing.

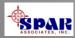

# PERCEPTION can manage extensive cost estimating libraries

- 1. Various libraries of <u>Cost Estimating Relationships</u> ("CERs")
- 2. Standard Parts Catalog for detail parts costs
- 3. Standard Interim Products & Services Packages that identify standard manufacturing, assembly and support operations plus material requirements

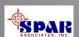

### Putting together an estimate from manual cost entries and from cost libraries.

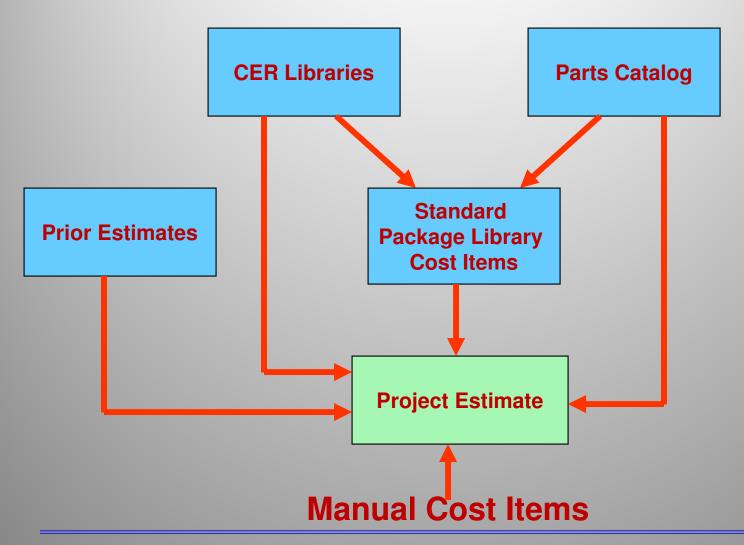

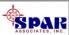

### **Cost Risk Analysis**

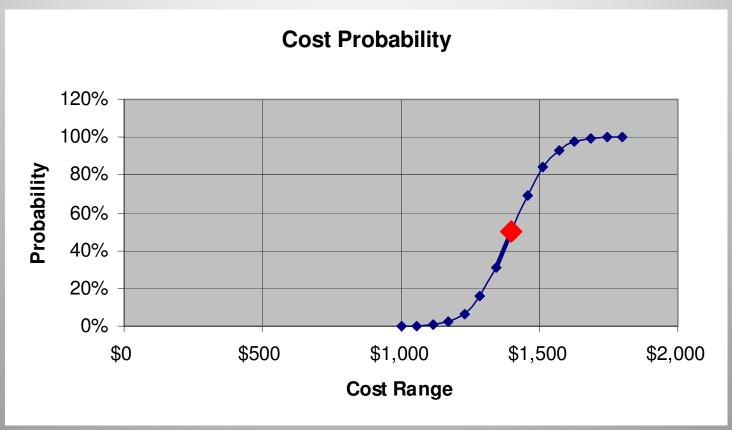

For large, complex bids, *PERCEPTION* provides more confidence in the cost estimates

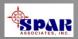

# PERCEPTION PERT-PAC Production Scheduling

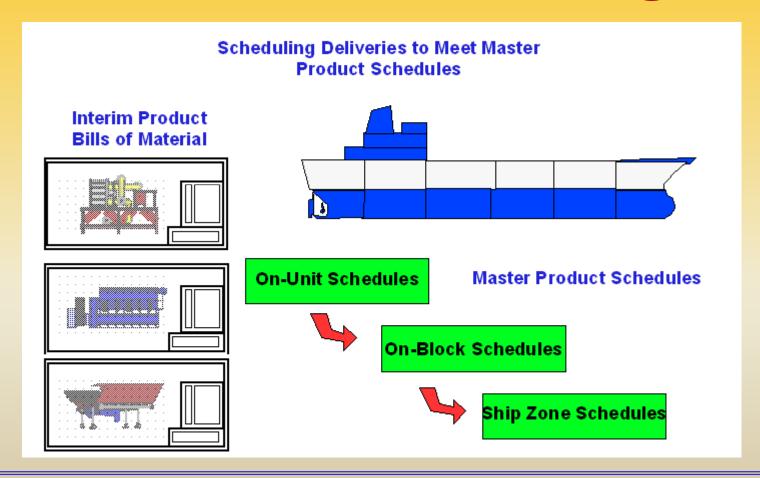

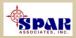

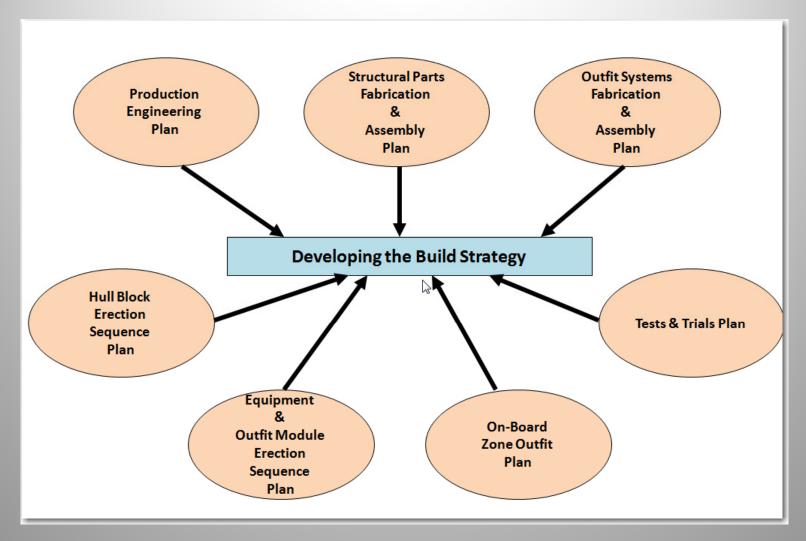

All successful shipyard contracts are based on a well-thought-out and executed build strategy

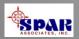

PERCEPTION provides a system's integration feature for using Microsoft Project to automatically develop and schedule Planning Activities.

**PERCEPTION** maintains schedule updates automatically.

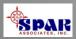

### Planning & Scheduling

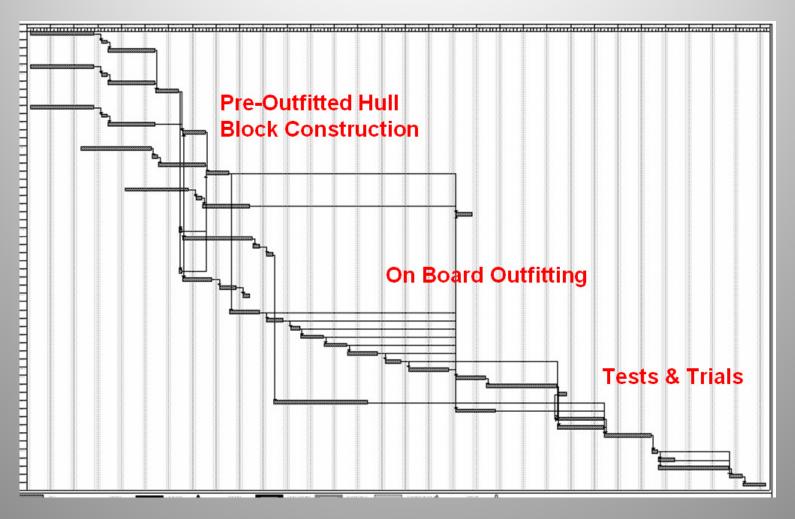

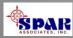

### **PERCEPTION** has features for planning and scheduling all project activities:

- Schedule Design & Engineering Activities
- Schedule Engineering Drawings
- Schedule Production Work Orders
- Schedule Work Order Material Pallets
- Schedule Purchased Material Deliveries
- Schedule Subcontractors
- Schedule Tests & Trials

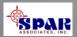

### Planning & Scheduling

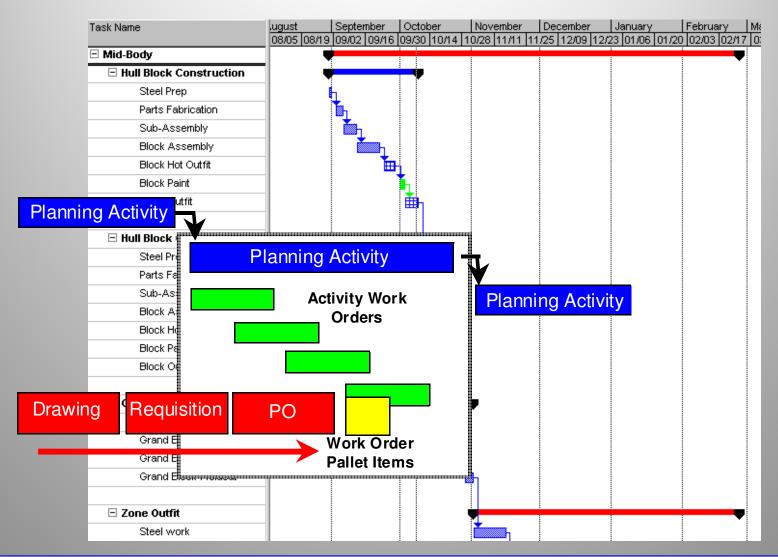

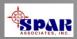

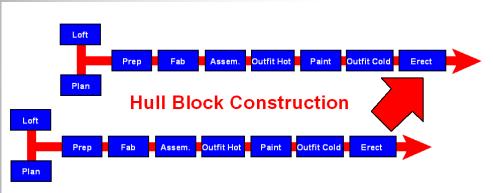

Scheduling requires the proper sequencing of work and related project activities.

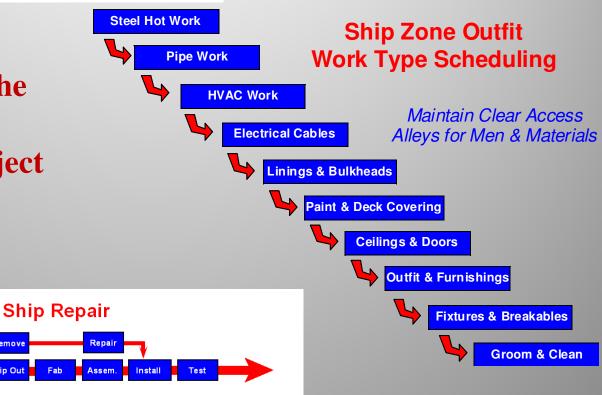

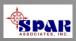

# PERCEPTION WORK-PAC Managing Labor Costs & Schedules

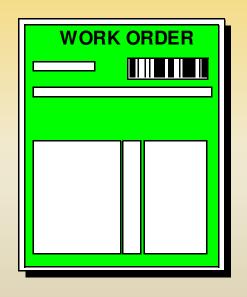

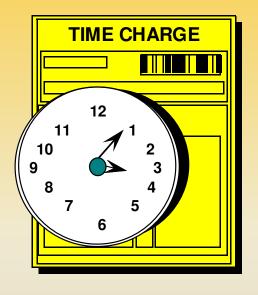

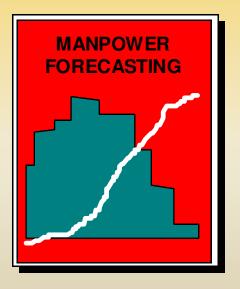

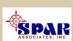

### **System Benefits**

- 1. Better labor planning cost/schedule control.
- 2. Improved management control of job progress and labor expenditures.
- 3. Immediate job cost reporting and summarization.
- 4. Fast and accurate reporting of labor cost problems.
- 5. Labor costing by project (job) work breakdown structure and by organization structure.
- 6. Automated final labor cost forecasting based upon actual performance.
- 7. Automated job progressing no manual assessments required.
- 8. Generous checks for erroneous data and bad timecard charges.

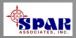

#### **Three Types of Work Orders Provide Extra Flexibility**

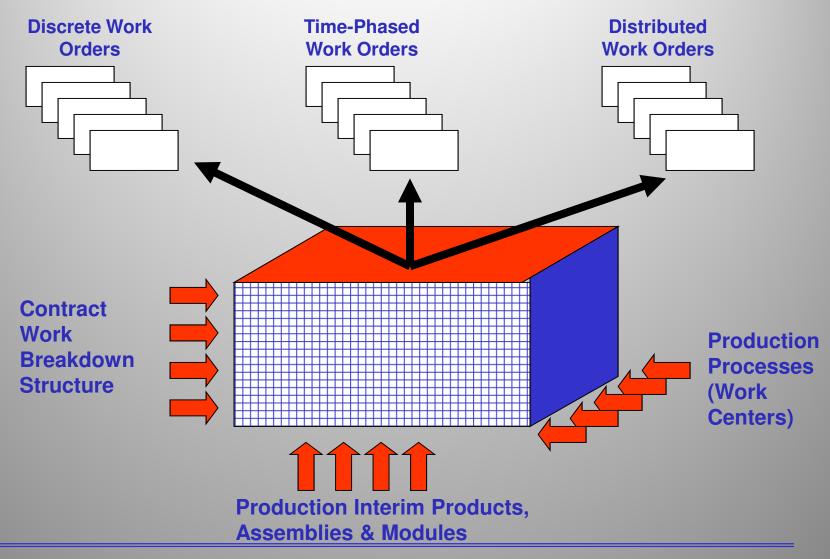

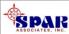

# The system allows the user to develop three different types of work orders:

- 1. <u>Discrete work order</u> (default) that can clearly be assigned to any single element or level of the project WBS.
- 2. <u>Distributed work order</u> that cannot be assigned to any single project WBS element, but rather includes work that involves multiple elements.
- 3. <u>Time-phased level of effort work order</u> that has no clear-cut end product, but rather is a service to be provided over time within a fixed budget.

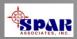

Sample Daily
Time Card

For Manual Time
Chare Entries

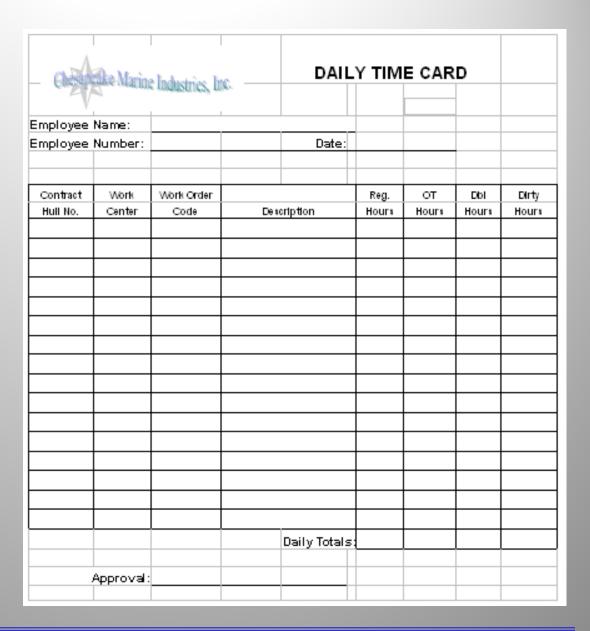

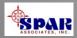

05/13/2002 16:02:35 (Date format: MM/DD/YYYY)

#### **Chesapeake Marine Industries** Bar Code Work Order Listing Report (BAR02)

Page 1 of

Work Center/WO Planned Start Date Sort

| Contract:    | Ship Repair to Ship Repair | Project:      | 0 to ZZZZZZZZ | Division      | 0 to ZZZZZZZZ            |
|--------------|----------------------------|---------------|---------------|---------------|--------------------------|
| Work Center: | 0 to ZZZZZZZZ              | Outfit/Zone:  | 0 to ZZZZZZZZ | Department    | 0 to ZZZZZZZZ            |
| Work Order:  | 0 to ZZZZZZZZ              | Unit:         | 0 to ZZZZZZZZ | Process       | 0 to ZZZZZZZZ            |
| Group:       | 0 to ZZZZZZZZ              | Assembly:     | 0 to ZZZZZZZZ | Planned Date: | 01/01/1950 to 01/01/2050 |
| Account:     | 0 to ZZZZZZZZ              | Sub Assembly: | 0 to ZZZZZZZZ | Actual Date:  | 01/01/1950 to 01/01/2050 |
| Zone         | 0 to 77777777              | Dart.         | 0 to 77777777 | Drawing       | 0 to 7777777777          |

0 to ZZZZZZZZZZZZZZZZZZZZZ 0 to ZZZZZZZZ Part: 0 to ZZZZZZZZ Drawing:

| Work<br>Order | Heading                    | Start Date | Finish Date |                          | Work<br>Order | Heading                      | Start Date | Finish Date |             |
|---------------|----------------------------|------------|-------------|--------------------------|---------------|------------------------------|------------|-------------|-------------|
| Work          | Work Center: 0             |            |             |                          |               |                              |            |             |             |
| 506001        | Remove & replace sea grids | 00/00/0000 | 00/00/0000  | 223542                   | 120006        | Top coat alkyd               | 09/29/1998 | 10/09/1998  | 123451      |
| 102002        | U.T. emergency room bhd    | 09/29/1998 | 10/09/1998  | 5 5 2 3 3 5              | 127001        | Paint ships name             | 09/29/1998 | 10/09/1998  | 223432      |
| 700001        | Dock preparation           | 09/29/1998 | 10/09/1998  | 152651                   | 129001        | Paint draft marks            | 09/29/1998 | 10/09/1998  | 223442      |
| 102001        | U.T. hull                  | 09/29/1998 | 10/09/1998  | 153351                   | 201001        | Rivets & seams               | 09/29/1998 | 10/09/1998  | 2 2 3 4 5 4 |
| 112001        | Remove manhole covers      | 09/29/1998 | 10/09/1998  | 1 2 3 3 6 2<br>1 3 3 6 2 | 112003        | Repairs to covers            | 09/29/1998 | 10/09/1998  | 5 2 2 8 5   |
| 112002        | Replace manhole covers     | 09/29/1998 | 10/09/1998  | 223372                   | 500001        | Tailshaft readings - Revised | 09/29/1998 | 10/09/1998  | 223472      |

Sample Bar Coded Work Order List for Time Charging using Bar Code Scanners (Optional)

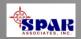

### **Data Flow for Labor Cost Management**

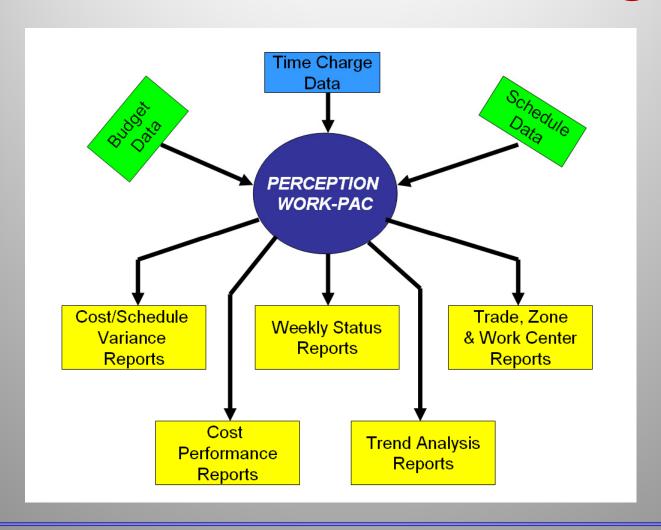

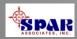

#### **Tracking Manpower Requirements**

- As Planned in Baseline
- As Currently Planned
- As Actually Expended To Date
- As Forecast to Complete

Manpower can be evaluated by WBS, by shipyard work center, for one project or across multiple projects.

The analysis can combine current back-log with proposed new work.

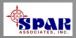

# Tracking Project Manpower Requirements

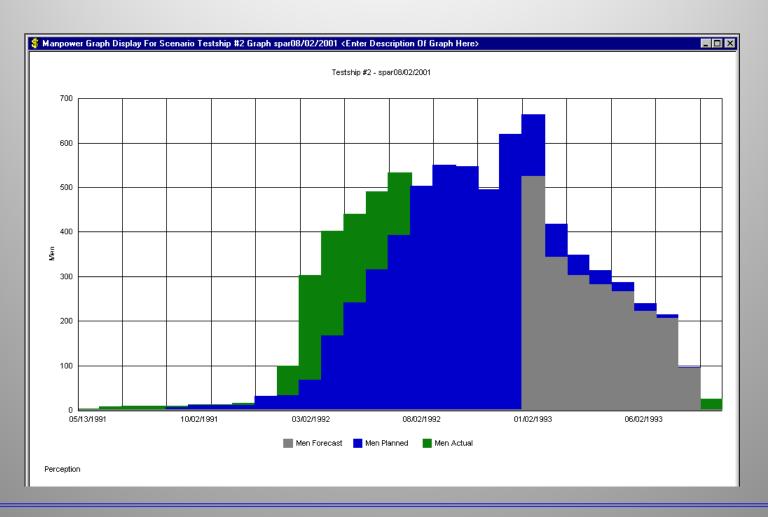

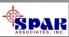

### Total Shipyard Manpower Modeling (New Work Modeled On Top Of Active Work)

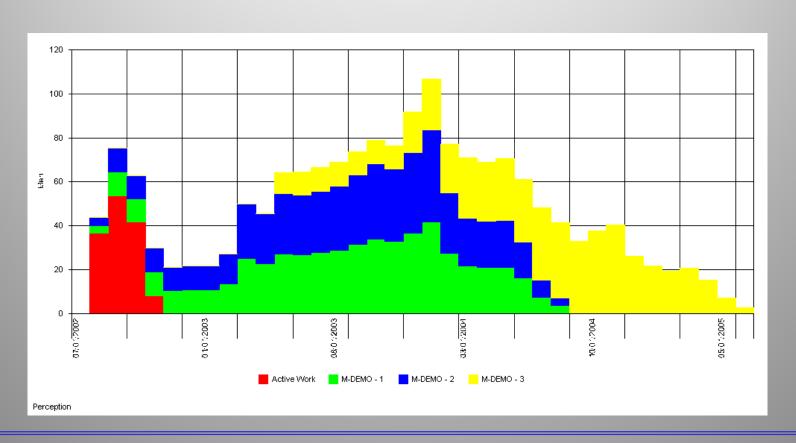

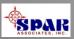

# PERCEPTION MAT-PAC Managing Purchasing & Material Control

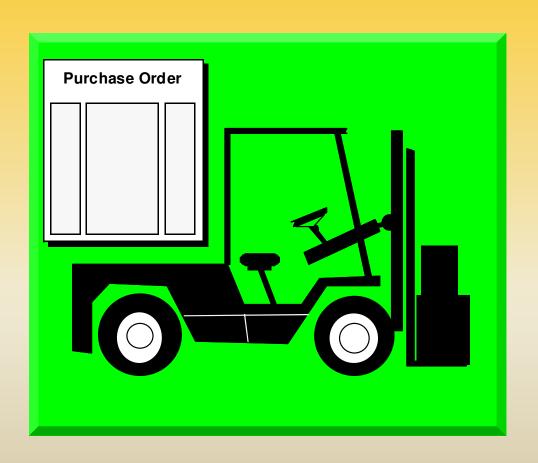

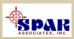

#### Managing Material From Engineering to Production

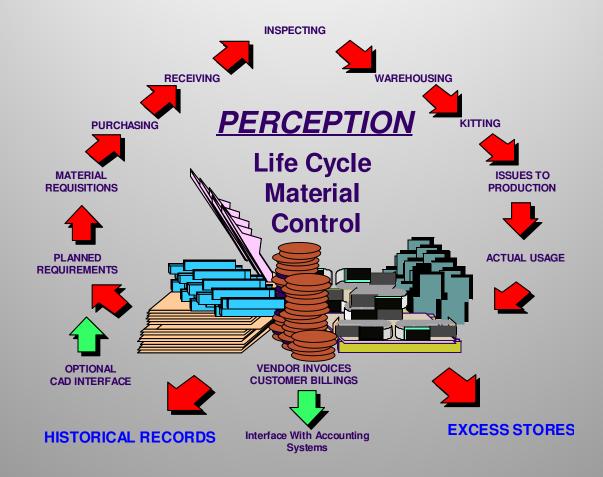

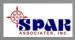

#### **Sources of Ship Materials:**

- Direct purchased material (spec items & standard parts)
- Stock inventory
- Owner-furnished material
- Manufactured parts

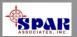

# Tracking Material Throughout the Shipyard

- Engineering Bills Of Material
- Stock, Direct Purchase & Manufactured Parts
- Material Requisitions
- Purchase Orders, RFQs And Amendments
- Delivery Expediting Information
- Delivery Receipts & Inspections
- Warehousing & Storage Locations
- Work Order Pallets
- Issues To Production
- Vendor Invoice Control
- Customer Invoice Control
- Tool Room Control

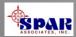

PERCEPTION tracks material and subcontractor costs via issued purchase orders or via open purchase orders & vendor invoices.

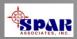

#### **Purchasing**

#### **PERCEPTION** generates a variety of purchase orders:

- > Normal POs formulated directly from purchase requisitions
- > QUICK PO for items not entered on a requisition.
- **Blanket Purchase Agreement**
- **Bulk Purchase Order**

Purchasing schedules that are integrated with technical and production schedules ensure production can perform its work on schedule

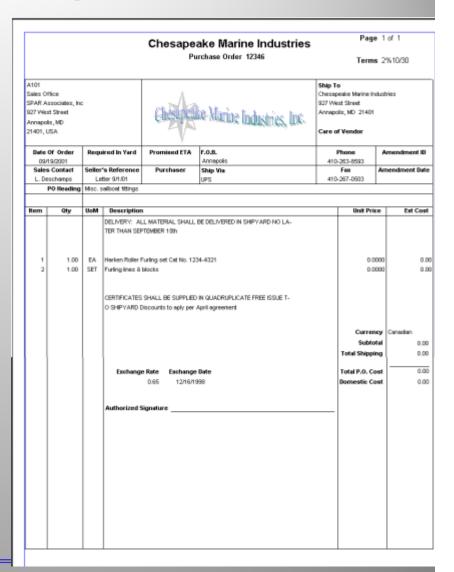

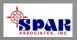

# PERCEPTION manages all purchasing and material control cost and schedule functions:

- Purchase Requisitions
- Requests for Quotations (RFQs)
- Purchase Orders
- Expediting Functions & Reports
- Receiving Functions
- Vendor Invoice Control
- Transactions To Accounting System's Accounts Payable (A/P) & General Ledger (G/L)

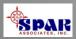

### Tracking & Managing Material Costs and Schedules

**\*** Total Committed Costs:

Purchases + Stock Used + Stock Reserved

- Total Purchases
- Purchases Received
- Purchases On Back Order
- Purchases Used
- Purchases Paid
- Stock Used
- Stock Reserved

Costs & Schedules
Reported by Project
and Yard-Wide

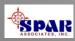

#### **Bar Code Options**

- Tool Room Control
- Production Issues
- Physical Inventory

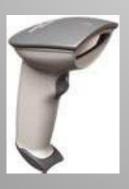

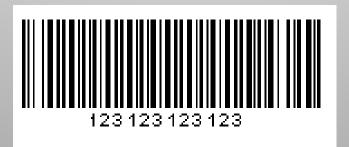

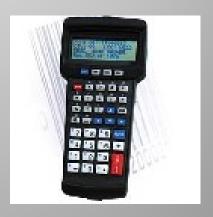

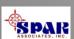

# System's Integration With CAD (Optional)

**PERCEPTION** has been linked to various Ship Design and Engineering systems:

- ARL's ShipConstructor
- •The Navy's ASSET Ship Concept Model
- Proteus Engineering's FlagShip suite
- Intergraph's GSCAD
- Autodesk's AutoCAD general design system
- Rebis' AutoPLANT piping system design and engineering system
- Bentley System's MicroStation

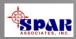

# Options to Automate Transfer of BOMs from CAD systems.

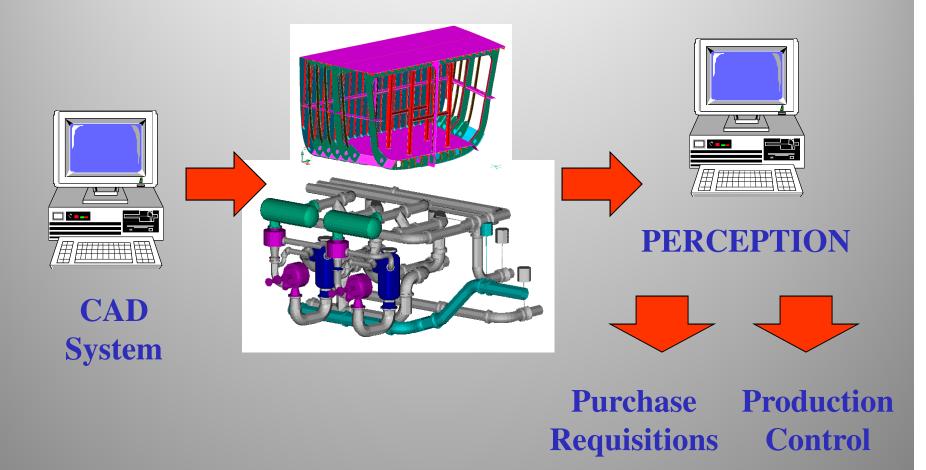

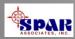

# Drawing Control (Disciplined drawing controls will prevent cost and schedule problems in production )

Material requirements for a project can begin with requisitions.

However, requisitions can be <u>preceded by engineering</u> <u>drawings and their bills of material (BOMs).</u>

Drawing BOMs can be entered manually or via down-loading this detail information from CAD systems.

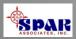

#### Electronically accessing CAD design data can significantly expedite the purchasing and material control process.

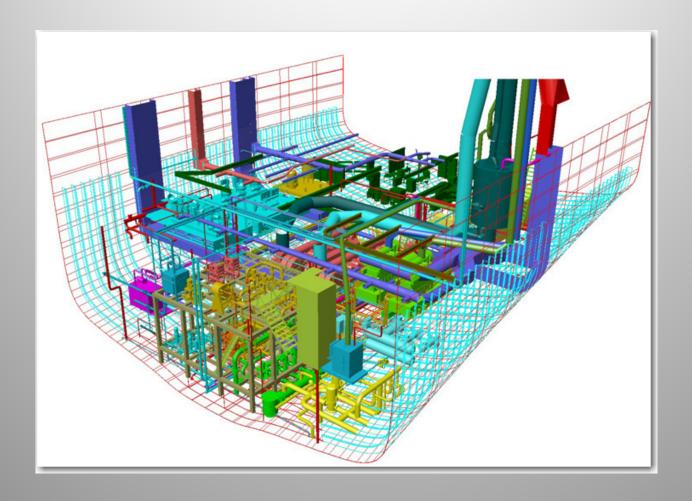

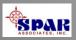

#### **Linking Basic Material Documents**

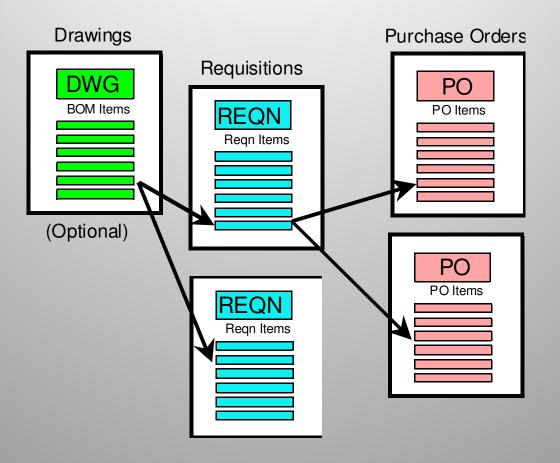

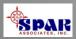

# Flexibility for Linking Material Documents to Suit Special Needs

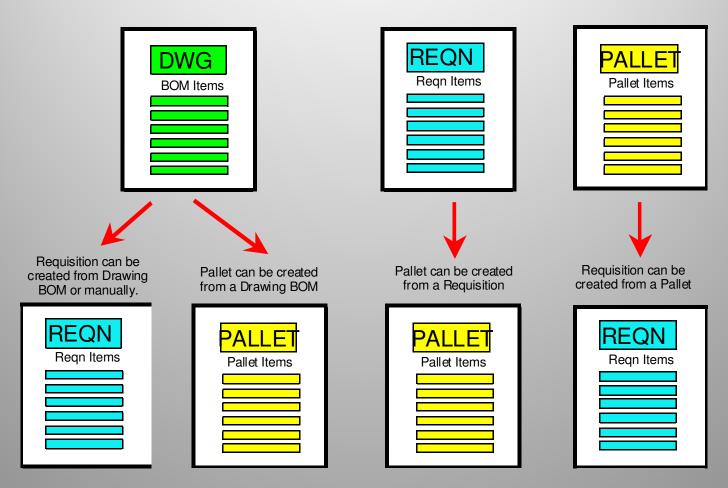

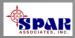

# Material Deliveries Must Be Scheduled to Meet Required Delivery Dates

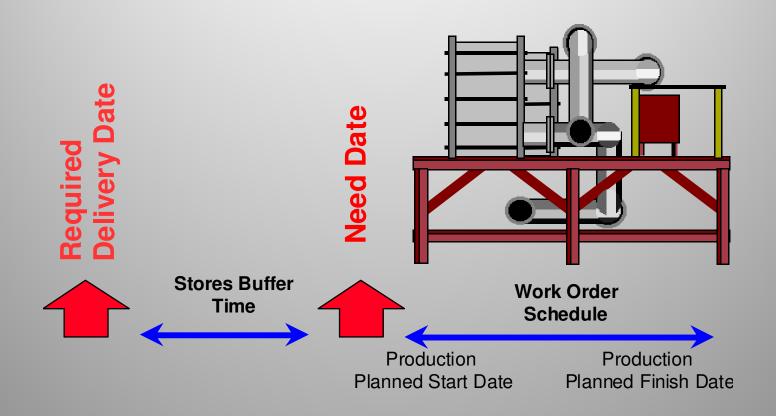

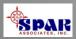

#### **Tracking Material Costs**

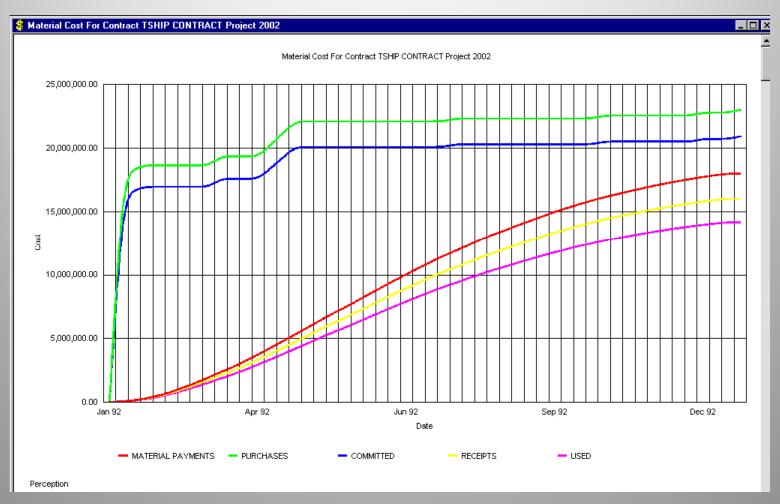

Various Tabular & Graphical Reports

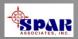

# PERCEPTION supports a <u>Parts Catalog</u> that can be used in the following areas of the system's capabilities:

- <u>Cost estimating</u> that identifies detail material requirements using Part IDs from the catalog.
- Stock inventory control, where stock items are managed in the Parts Catalog.
- <u>Standard Direct Purchase Material</u> Items that provide the means for bulk purchasing benefits.
- <u>Production pallet planning</u> and management functions using standard parts (stock and/or direct purchase items) from the catalog.
- Engineering drawing bills of material using standard parts (stock and/or direct purchase items) from the catalog.

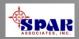

# Storage & Warehouse Controls

- PERCEPTION allows real-time tracking of warehouse materials.
- PERCEPTION allows same type commodity to be stored in any number of different storage locations.

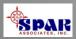

#### **Vendor Invoice Controls**

**PERCEPTION** provides functions for entering vendor invoices to cross check against purchase order requirements and delivery status information.

The system's accounting interface provides the means to electronically transfer the vendor invoice transactions directly to the shipyard's Accounts Payable system.

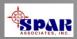

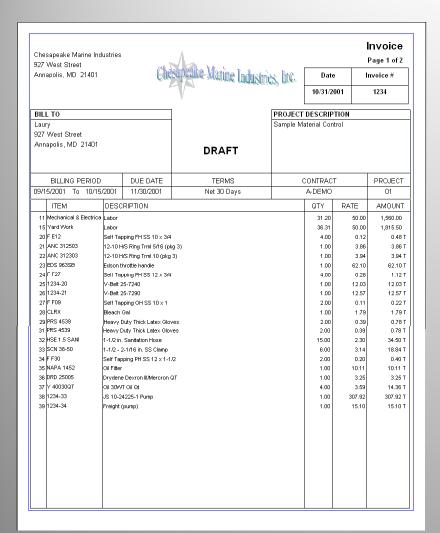

# **Customer Billings**

- Immediate Time & Material Charges
- Milestone Progress Billings
- Fee-Based Charges

The system's accounting interface provides the means to electronically transfer the vendor invoice transactions directly to the shipyard's Accounts Receivable system.

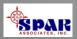

### PERCEPTION EVM Cost Tracking & Forecasting Projects

- PERCEPTION tracks cost and schedule performance at both detail and summary levels.
- Forecasts are made by the system based upon earned value methods
- Trends are developed by the system to provide management with improved visibility of changes to contract performance.

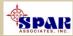

- **□** Labor Hours
- **□** Labor Dollars
- **□** Overhead Dollars
- **☐** Material Dollars
- **□** Purchased Services
- **□** Total Dollars

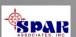

- ☐ Original Estimated Costs & Schedules
- Baseline Costs & Schedules
- ☐ Current Plan Costs & Schedules
- ☐ Actual Costs & Schedules

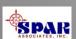

- By SWBS (Ship Systems)
- By PWBS (Ship Zones, Hull Blocks & Assemblies)
- By Shipyard Chart of Accounts (Work Centers)
- By CLIN (Contract Line Item)

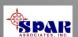

# Each project has a <u>hierarchy</u> of information managed by the system, <u>flowing</u> from lowest level details to the highest level summary.

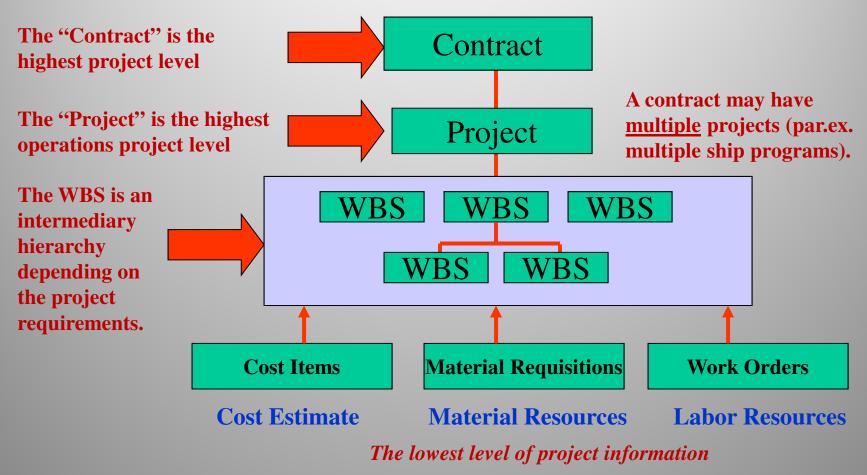

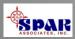

#### Project documents & transactions can reference one or more different work breakdown structures.

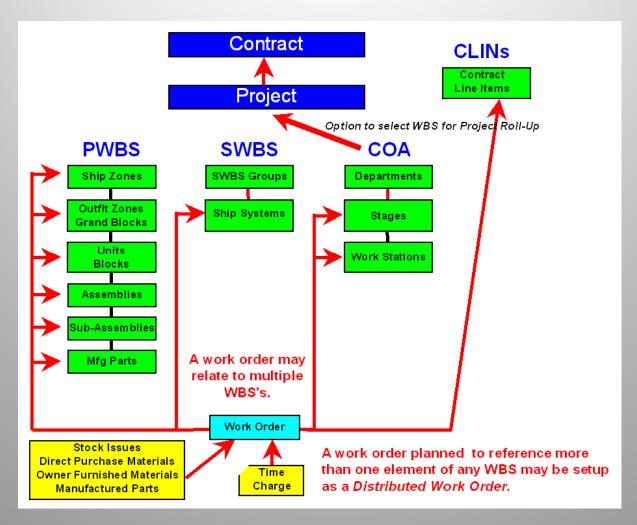

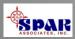

#### Multi-Ship Program Management Cost & Schedule Consolidation

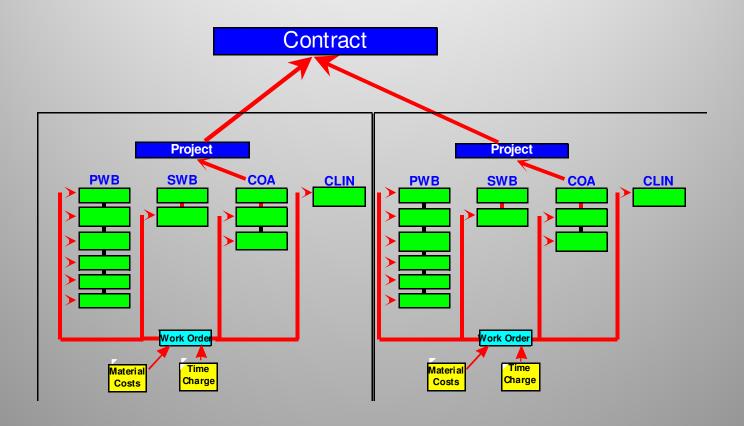

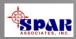

- BAC: Budget At Completion
- MR: Management Reserves
- BCWS: Budgeted Cost of Work Scheduled
- BCWP: Budgeted Cost of Work Performed (aka Earned Value)
- ACWP: Actual Cost of Work Performed
- EAC: Estimated Cost At Completion
- EAC Trend for 100% Progress
- Planned, Actual, & Manual Progress
- Estimated & Trend Completion Schedule

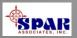

- ✓ Rework
- **✓ Change Orders**
- **✓ Labor Hours per 1% Progress**
- **✓ Production Process Rates by Stage of Construction**
- **✓** Weeks Ahead/Behind Planned Schedules
- ✓ Trend Weeks Ahead/Behind for 100% Progress
- ✓ Forecast & Trend Over-Run/Under-Run

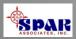

#### **Sample Graphic Reports**

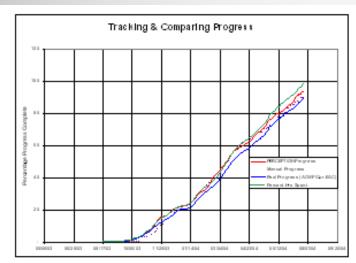

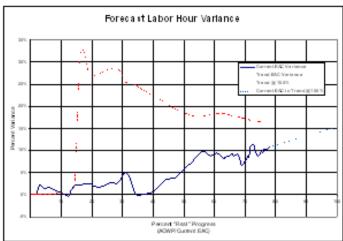

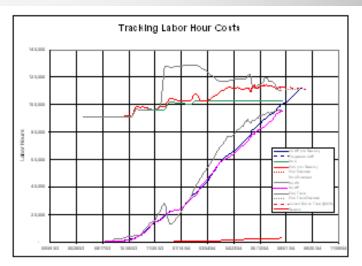

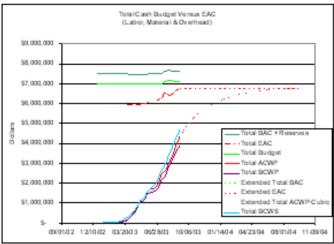

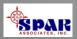

#### **Many Reporting Formats**

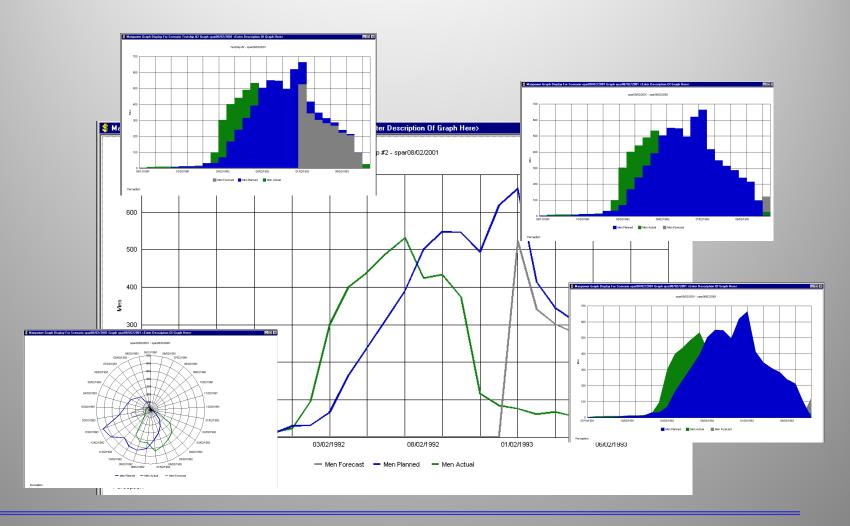

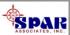

#### SWBS Summary Progress Reports Available At Group and Account Levels.

Page 1 of 1 04/14/2003 08:32:57 SPAR Associates, Inc. (Date format: MM/DD/YYYY) SWBS Group Progress Report (PROG02) Contract TSHIP CONTRACT - T-SHIP Series Contract 0 to ZZZZZZZZ 0 to ZZZZZZZZ Project: **Current Labor Hours** Percent Progress Final Hours Actual Weeks Schedule Hours Group Description Planned Actual Ahead Ahead BCWS **BCWP** Ahead Budget EAC ETC Savings Project 2002 Effective Date: 01/14/1993 Severn Bulk Carrier (work orders) 68.04 660,706 -6,338 1,017,998 68.66 -0.62 -0.33 698,984 692,646 984,817 324,111 33,181 0 STEELWORK 90.85 95.36 4.51 3.65 431,102 452,518 450,719 21,416 474,528 474,895 24,176 -367 1 ACCOMODATIONS OUTFIT 16.55 26.00 4.70 9,138 14,358 16,020 5,221 55,222 58,120 42,100 9.45 -2,898 2 CARGO SYSTEMS OUTFIT 56.66 64.47 1.58 31,964 36,370 26,925 4,406 56,418 44,712 17,787 11,706 7.81 3 MECHANICAL SYSTEMS OUTFIT 38.56 32.92 -5.64 -1.4731,921 27,265 20,641 -4,656 82,784 73,453 52,812 9,331 4 PIPING SYSTEMS 55.66 48.02 -7.64 -3.4045,891 39,601 26,504 -6,290 82,450 62,160 35,656 20,290 5 MACHINERY SYSTEMS 54.17 39.12 -15.05 -6.11 15,112 10,913 7,712 -4.19927,899 23,832 16,120 4,067 6 ELECTRICAL SYSTEMS 22,242 38.33 8.95 -29.38 -9.20 5,195 4,821 -17,04758,027 55,591 50,770 2,436 7 PRODUCTION SERVICES 57.24 62.95 3.99 73,617 80,951 81,089 7,334 131,270 5.71 128,601 50,181 -2,669 8 OWNER CHANGES 55.12 16.71 -38.41 -25.13 13,485 4,089 4,282 -9,396 24,466 32,702 28,420 -8,236 9 DESIGN & DRAWING 08.88 77.66 -8.93 24,512 21,436 21,993 -3,076 27,603 28,084 -11.14 6,091 -481 Group Totals for Project - 2002 68.66 68.04 -0.62 0.62 698,984 692,695 660,706 -6,289 1,017,998 324,111 33,181

Critical Information: <u>Weeks Ahead</u> (or behind), <u>Scheduled Hours Ahead</u> (or behind) & Labor Hours <u>EAC</u>

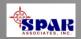

(Date format: MM/DD/YYYY)

#### WORK-PAC Center Progress Report (PROG14)

Page 1 of 1

Labor Hours

Contract:

1999-01 to WBS-Various 2002 to 2002

**Work Center:** 

Project: 0 to ZZZZZZZZ

|        |                      |               |          |         |        |        | Current Labor Hours |         |         |          |           |         |         |         |
|--------|----------------------|---------------|----------|---------|--------|--------|---------------------|---------|---------|----------|-----------|---------|---------|---------|
| Work   |                      | <u>P</u>      | ercent P | rogress | Weeks  | %      |                     |         | Actual  | Schedule |           | Final H | ours    |         |
| Center | Description          | ı             | Planned  | Actual  | Ahead  | Diff   | BCWS                | BCWP    | Hours   | Ahead    | Budget    | EAC     | ETC     | Savings |
| T01    | Steel Fabrication    |               | 100.00   | 88.96   | -746   | -11.04 | 66,936              | 59,546  | 61,253  | -7,390   | 66,936    | 68,851  | 7,598   | -1,915  |
| T02    | Steel Assembly       |               | 100.00   | 100.00  | 8      | 0.00   | 198,324             | 198,324 | 199,069 | 0        | 198,324   | 199,069 | 0       | -745    |
| т03    | Steel Erection       |               | 100.00   | 98.88   | -753   | -1.12  | 64,799              | 64,073  | 56,093  | -726     | 64,799    | 56,728  | 635     | 8,071   |
| T04    | Steel Weldout        |               | 100.00   | 94.29   | -759   | -5.71  | 93,817              | 88,460  | 98,253  | -5,357   | 93,817    | 104,201 | 5,948   | -10,384 |
| T05    | Mould Loft           |               | 100.00   | 100.00  | 17     | 0.00   | 13,802              | 13,802  | 11,420  | 0        | 13,802    | 11,420  | 0       | 2,382   |
| T06    | Material Control     |               | 100.00   | 71.46   | -758   | -28.54 | 28,981              | 20,710  | 19,874  | -8,271   | 28,981    | 27,811  | 7,937   | 1,170   |
| T07    | Planning and Control |               | 100.00   | 75.82   | -758   | -24.18 | 19,327              | 14,654  | 13,816  | -4,673   | 19,328    | 18,222  | 4,406   | 1,106   |
| Т09    | Drawing Office       |               | 100.00   | 70 40   | 701    | 20.22  | 27 402              | 21 004  | 21 002  | E 400    | 27 402    | 27 402  | 5,610   | 0       |
| T10    | Production Services  |               |          | Sum     | mai    | PT7 I  | Proc                | TPAC    | g Do    | port     | c hw      |         | 3,775   | -3,366  |
| T11    | Carpenter's Shop     |               |          | ouiii   | IIIa   | Ly I   | TUE                 | 21 CS   | 3 1XC   | horr     | 5 Dy      |         | 3,462   | 333     |
| T15    | Miscellaneous        |               |          | D.      | d.     | - 04:  | on I                | X/Oze   |         | ente     | MC.       |         | ),661   | 2,007   |
| T21    | Joiner Shop          |               |          | FI      | out    | icu    | UII V               | VV OT   | KU      | ente     |           |         | 2,511   | -1,826  |
| T22    | Rigging Shop         |               | 100.00   | 72.77   | -759   | -27.23 | 21,515              | 15,656  | 10,724  | -5,859   | 21,515    | 14,738  | 4,014   | 6,777   |
| T23    | Outfit Shop          |               | 100.00   | 55.26   | -765   | -44.74 | 28,606              | 15,808  | 14,627  | -12,798  | 28,606    | 26,470  | 11,843  | 2,136   |
| T24    | Pipe Shop            |               | 100.00   | 62.31   | -766   | -37.69 | 42,939              | 26,755  | 26,504  | -16,184  | 42,939    | 42,534  | 16,030  | 405     |
| T25    | Machine Shop         |               | 100.00   | 62.02   | -765   | -37.98 | 12,023              | 7,457   | 7,712   | -4,566   | 12,023    | 12,435  | 4,723   | -412    |
| T26    | Electrical Shop      |               | 100.00   | 25.84   | -770   | -74.16 | 18,660              | 4,822   | 4,821   | -13,838  | 18,660    | 18,660  | 13,839  | 0       |
| T31    | On-Board Joinerwork  |               |          |         |        |        |                     |         |         |          |           |         | 2,201   | -3,684  |
| T32    | On-Board Rigging     |               | Kn       | OW      | whs    | at n   | rod                 | ncti    | on r    | roce     | 222       | ost 8   | r :,494 | 6,208   |
| T33    | On-Board Outfit      |               |          |         | ** 116 | it P   | Iou                 | ucu     | OII I   |          |           |         | ,355    | 7,810   |
| T34    | On-Board Pipework    |               | sch      | adu     | ıla n  |        | le m                | ana     | Gen     | ant      | atte      | ntion   | ,115    | 13,396  |
| T35    | On-Board Electrical  |               | SCI      | icuu    |        |        | 19 11               | iama    | gun     | ICIIL    | atte      |         | ,885    | 3,991   |
| T36    | Maintenance          |               | 100.00   | 3.54    | -783   | -96.46 | 39,367              | 1,394   | 0       | -37,973  | 39,367    | 37,972  | 37,972  | 1,395   |
|        |                      | Report Totals | 100.00   | 68.40   | -603   | -31.60 | 014,390             | 693,895 | 660,525 | -320,495 | 1,014,393 | 979,538 | 319,013 | 34,855  |

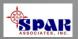

#### Page 1 of 2

(Date format: MM/DD/YYYY)

#### Chesapeake Marine

PWBS Zone Progress Report (PROG04)
ct TSHIP CONTRACT - T-SHIP Series Contract - Production Demo

Project: 2002 to 2002 Zone: 0 to ZZZZZZZZ

|        | Pr                                 | oject:    | 2002 0      | 0 2002    |         | Zon          | e:         | U to ZZ |          |           |         |         |             |
|--------|------------------------------------|-----------|-------------|-----------|---------|--------------|------------|---------|----------|-----------|---------|---------|-------------|
|        |                                    | Dorc      | ent Prog    | rocc      |         |              | Current La |         |          | _         |         |         |             |
|        |                                    | Perc      | ent Prog    |           | Weeks   |              |            |         | Schedule |           | Fina    | Hours   |             |
| Zone   | ,                                  | Plannec   | l Actual    | Ahead     | Ahead   | BCWS         | BCWP       | Hours   | Ahead    | Budget    | EAC     | ETC     | Savings     |
| Projec | t 2002 Effective Date: 01/05/1993  | Severn Bu | ılk Carriei | s (Detail | Work Or | ders)        |            |         |          |           |         |         |             |
| D      | Default WBS - SWBS Project Totals: | 65.37     | 67.93       | 2.56      | 1.38    | 663,105      | 689,077    | 660,525 | 25,972   | 1,014,393 | 984,555 | 324,030 | 29,838      |
| Α      | Tank Top Midships                  | 100.00    | 100.00      | 0.00      | 0.00    | 29,184       | 29,184     | 33,004  | 0        | 29,184    | 33,004  | 0       | -3,820      |
| В      | Lower Side Tanks Midships          | 100.00    | 100.00      | 0.00      | 0.00    | 52,132       | 52,132     | 56,825  | 0        | 52,132    | 56,825  | 0       | -4,693      |
| C      | Upper Side Tanks Midships          | 92.67     | 99.00       | 6.33      | 13.86   | 56,006       | 59,829     | 58,519  | 3,823    | 60,433    | 58,918  | 399     | 1,515       |
| D      | Spar Deck Tween Hatch              | 100.00    | 100.00      | 0.00      | 0.00    | 18,380       | 18,380     | 12,669  | 0        | 18,380    | 12,669  | 0       | 5,711       |
| E      | Screen Bhds                        | 89.55     | 98.84       | 9.29      | 16.00   | 15,644       | 17,267     | 14,928  | 1,624    | 17,470    | 15,104  | 176     | 2,366       |
| F      | Aft Peak Units                     | 90.59     | 96.10       | 5.51      | 2.00    | 17,591       | 18,661     | 17,640  | 1,070    | 19,418    | 18,355  | 715     | 1,063       |
| G      | Fore Peak Units                    | 65.09     | 96.46       | 31.37     | 14.43   | 25,673       | 38,044     | 36,426  | 12,371   | 39,440    | 37,763  | 1,337   | 1,677       |
| Н      | Cross Tanks                        | 100.00    | 100.00      | 0.00      | 0.00    | 11,743       | 11,743     | 11,672  | 0        | 11,743    | 11,672  | 0       | 71          |
| I      | Shedder Plates                     | _         |             |           |         |              |            | _       |          | _         |         | 205     | 170         |
| J      | Hoppers                            | Si        | ımı         | nar       | v       | rnoi         | ress       | Ren     | orts     | hv        |         | 46      | 2,005       |
| K      | Machinery Deck                     |           |             | 1141      | J       | 105          | COO        | rech    |          | by        |         | 0       | -19         |
| L      | Main Deck & Engine Room Bhd        | D         | J           | 4         | _ 1     | []           | 1          | o Ci    | . • r    | 7         | ~       | 0       | -684        |
| М      | Loop Belt Unit                     | Pro       | auc         | UOI       |         | loau         | nes (      |         | IIP 4    | Zone      | S       | 0       | -406        |
| N      | Deckhouses & Funnel                |           |             |           |         |              |            |         | -        |           |         | ,278    | 350         |
| Р      | Aft Shell Units                    | 92.91     | 99.00       | 6.09      | 8.14    | 15,199       | 16,195     | 17,886  | 997      | 16,359    | 17,992  | 106     | -1,633      |
| R      | Engine Room Tank Top               | 100.00    | 100.00      | 0.00      | 0.00    | 6,788        | 6,788      | 8,296   | 0        | 6,788     | 8,296   | 0       | -1,508      |
| S      | Tank Top Fwd E Aft                 | 100.00    | 100.00      | 0.00      | 0.00    | 10,004       | 10,004     | 10,555  | 0        | 10,004    | 10,555  | 0       | -551        |
| T      | Lower Side Tanks Fwd & Aft         | 100.00    | 100.00      | 0.00      | 0.00    | 21,507       | 21,507     | 26,709  | 0        | 21,507    | 26,709  | 0       | -5,202      |
| U      | Upper Side Tanks Fwd & Aft         | 63.76     | 93.81       | 30.05     | 5.43    | 10,855       | 15,970     | 17,882  | 5,115    | 17,024    | 19,062  | 1,180   | -2,038      |
| 00     | Misc. Ship-Wide                    | 37.68     | 45.58       | 7.90      | 1.86    | 18,983       | 22,963     | 15,977  | 3,980    | 50,379    | 40,632  | 24,655  | 9,747       |
| 10     | Stern <aft peak=""></aft>          | 88.90     | 86.82       | -2.08     | -1.14   | 5,376        | 5,251      | 4,838   | -126     | 6,048     | 5,573   | 735     | 475         |
| 13     | Aft Peak                           | 93.14     | 96.84       | 3.70      | 2.14    | 1,919        | 1,995      | 1,355   | 76       | 2,060     | 1,399   | 44      | 661         |
| 20     | Engine Room                        | 36.79     | 32.66       | -4.13     | -4.00   | 7,867        | 6,985      | 6,394   | -883     | 21,386    | 19,579  | 13,185  | 1,807       |
| 21     | Engine Room Below Floor Plates     | 100.00    | 100.00      | 0.00      | 0.00    | 4,211        | 4,211      | 4,394   | 0        | 4,211     | 4,394   | 0       | -183        |
| 22     | Engine Room Above Floor Plates     | 53.09     | 48.10       | -4.99     | -2.86   | 17,686       | 16,024     | 13,279  | -1,662   | 33,314    | 27,608  | 14,329  | 5,706       |
| 23     | Engine Room Ma                     | _         |             |           |         |              | _          |         |          |           |         | _       | 5           |
| 24     | Engine Room Ma                     | vhat      | shi         | n 70      | nne     | /nro         | duc.       | tion    | inte     | rim       | nrc     | Muc     | 5           |
| 25     | <del>-</del>                       | 7 11CL    |             | P         |         | , bro        | uut        |         |          |           | h. c    | uut     | )           |
| 26     | H.F.O. Tank                        | Q_ ~~     | haa         | 11.       |         | ~ <b>d</b> ~ | T00 0 T0   | 0000    |          | 4 ~44     | 0-4     |         | )           |
| 27     | Engine Room Ca COSTS               | & SC      | mec         | iule      | ne      | eus .        | man        | lage    | men      | ા યા      | lent    | lUN     | ŧ           |
| 28     | Funnel                             |           |             |           |         |              |            | 0       |          |           |         |         | )           |
| 29     | Main Control Room                  | 2.56      | 11.27       | 8.71      | 0.86    | 9            | 39         | 39      | 30       | 346       | 346     | 307     | <b>7.</b> 0 |
| 40     | Sea Lift Cargo Deck                | 45.49     | 49.33       | 3.84      | 1.86    | 3,052        | 3,310      | 3,065   | 258      | 6,710     | 6,213   | 3,148   | 74497       |
|        |                                    |           |             |           |         |              |            |         |          |           |         |         |             |

08/15/2007 14:51:03

(Date format: MM/DD/YYYY)

#### WORK-PAC Trade Progress Report (PROG15)

Labor Hours

Contract:

1999-01 to WBS-Various

Project:

2002 to 2002 0 to ZZZZZZZZ

Trade: **Current Labor Hours** Percent Progress **Final Hours** Weeks 9/0 Actual Schedule | EAC **ETC** Savings Description Planned Actual Diff BCW5 **BCWP** Budget Trade Ahead Hours Ahead T01 AIR TOOL ROOM 50.08 38.01 -9 -12.071,976 1,499 1,389 -476 3,945 3,654 2,265 291 566 T02 BLACKSMITHS 100.00 66.91 -11 -33.091.963 1,313 1.145 -650 1,963 1.711 252 T04 BURNERS 100.00 91.05 -22 -8.95 53,160 48,402 48,934 -4,758 53,160 53,745 4,811 -585 T05 CARPENTERS - SHIP 100.00 91.28 -14 -8.7240,172 36,669 31,417 -3,503 40,172 34,417 3,000 5,755 T06 CHIPPERS/CAULKERS 100.00 86.26 -22 -13.7412,307 7,988 -1,960 14,267 9,260 1,272 5,007 14,267 15,077 T07 CRANEMEN 100.00 72.51 -14 -27.4920,793 16,788 -5,716 20,793 23,151 6,363 -2,358 T08 DRILLERS/REAMERS 51.12 36.43 -4 -14.69358 255 215 -103 700 643 428 57 T09 **ELECTRICIANS** 62.47 39.27 -9 -23,20 16,824 10,575 9,691 -6,249 26,929 24,678 14,987 2,251 T10 **FITTERS** 100.00 97.01 -33 -2.9971,509 69,371 66,572 -2.13871,509 68,621 2,049 2,888 1,279 T11 FURNACEMEN - SLAB 100.00 100.00 8 0.00 1,415 1,415 1,415 1,279 0 136 20.83 -2.067.980 7.263 8.016 -718 34.866 38,485 30,469 T12 **JOINERS** 22.89 -3,619T13 53,49 LABOURERS .368 -6.516**Summary Progress Reports by** 100.00 .730 T14 MACHINISTS 778 T15 MOULD LOFT 100.00 1 2,395 **Shipyard Trade/Craft** ,556 T16 **PAINTERS** 64.64 694 T17 PIPE FITTERS 86,29 ,986 1,368 T18 **PLUMBERS** 43.13 32.75 -3 -10,38 6,231 4,731 4,732 -1,499 14,447 14,447 9,715 0 T20 PUNCH SHED 100.00 93,45 -20 -6.5512,142 11,347 10,044 -795 12,142 10,748 704 1,394 T21 RIGGERS 100.00 75.87 32,745 24,844 20,574 -7,901 32,745 27,116 6,542 5,629 -24 -24.13T22 SHEET METAL WORKERS 26.64 57.19 9 30.55 3,084 6,619 5,653 3,535 11,573 9,884 4,231 1,689 55 01 -28 an 10 499 15 140 T23 STAGE BUILDERS -4.116T24 STOCKYARD - S :,514 Know what production trade cost & schedule ,247 T25 STORESMEN T26 NIGHT MANAGE .092 needs management attention T28 WELDERS - ELEC ,921 T29 NIGHT FOREME 0 T30 PREPARATION FILLER 100.00 97.33 17,692 17,220 17,263 -44 -22 -2.67 -472 17,692 17,736 4/3 81.74 -18.26 6,542 T31 ON-BOARD PIPE WORKERS 100.00 -15 41,584 33,991 29,280 -7,593 41,584 35,822 5,762 9,924 T32 54.13 8,893 8,534 1.031 18,333 15,765 7,231 ON-BOARD STEEL OUTFITTERS 48.51 1 5.62 2,568 0 T33 ON-BOARD ELECTRICIANS 100.00 100.00 12 0.00 654 654 1.188 654 1,188 0 -534T34 ON-BOARD SHEET METAL WORKERS 89,99 79.66 -8 -10.3324,846 21,994 21,993 -2,852 27,610 27,610 5,617 0 T35 ON-BOARD JOINERWORKERS 100.00 57.06 -21 -42.94 16,568 9,454 9,793 16,568 17,163 7,370 -595 -7,1144,023 1,291 T36 QUALITY CONTROL 100.00 75.71 -19 -24.29 6,900 5,224 -1,676 6,900 5,314 1,5875 T37 WELDERS - TACKING 0.00 100.00 8 100.00 89.24 77.09 -402 775,763 670,140 656,486 105,623 869,313 857,278 200,792 12,035 Report Totals -12.15

Page 1 of 1

# Comparing Production Costs with Estimate

04/15/2003 14:14:35

SPAR Associates, Inc.

Page 1 of 1

(Date format: MM/DD/YYYY)

SWBS Group - Estimate vs Production Labor/Material Status Report (EvsP02)

Contract TSHIP CONTRACT - T-SHIP Series Contract

Project Range:

0 to ZZZZZZZZ

Group Range:

0 to ZZZZZZZZ

| Group        | Description                       |             | Estimated<br>Hours | Production<br>Budget Hours | Actual<br>Hours | EAC<br>Hours | Estimated<br>Material Cost | Budget<br>Material Cost | Committed<br>Material Cost |
|--------------|-----------------------------------|-------------|--------------------|----------------------------|-----------------|--------------|----------------------------|-------------------------|----------------------------|
| Project 2002 | Severn Bulk Carrier (work orders) |             | 1,106,520          | 1,017,998                  | 660,706         | 984,817      | 32,080,543                 | 29,193,294              | 25,982,032                 |
| 0            | STEELWORK                         |             | 515,791            | 474,528                    | 450,719         | 474,895      | 17,150,061                 | 15,606,555              | 13,889,834                 |
| 1            | ACCOMODATIONS OUTFIT              |             | 60,024             | 55,222                     | 16,020          | 58,120       | 1,932,770                  | 1,758,821               | 1,547,103                  |
| 2            | CARGO SYSTEMS OUTFIT              |             | 61,324             | 56,418                     | 26,925          | 44,712       | 1,910,240                  | 1,738,318               | 2,193,595                  |
| 3            | MECHANICAL SYSTEMS OUTFIT         |             | 89,983             | 82,784                     | 20,641          | 73,453       | 2,708,477                  | 2,464,714               | 2,108,533                  |
| 4            | PIPING SYSTEMS                    |             | 89,620             | 82,450                     | 26,504          | 62,160       | 2,603,448                  | 2,369,138               | 687,686                    |
| 5            | MACHINERY SYSTEMS                 |             | 30,325             | 27,899                     | 7,712           | 23,832       | 849,100                    | 772,681                 | 1,376,678                  |
| 6            | ELECTRICAL SYSTEMS                |             | 63,073             | 58,027                     | 4,821           | 55,591       | 1,699,813                  | 1,546,830               | 1,981,189                  |
| 7            | PRODUCTION SERVICES               |             | 139,784            | 128,601                    | 81,089          | 131,270      | 2,446,215                  | 2,226,055               | 376,916                    |
| 8            | OWNER CHANGES                     |             | 26,593             | 24,466                     | 4,282           | 32,702       | 465,386                    | 423,501                 | 255,146                    |
| 9            | DESIGN & DRAWING                  |             | 30,003             | 27,603                     | 21,993          | 28,084       | 315,034                    | 286,681                 | 1,565,350                  |
|              |                                   | Grand Total | 1,106,520          | 1,017,998                  | 660,706         | 984,817      | 32,080,543                 | 29,193,294              | 25,982,032                 |

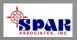

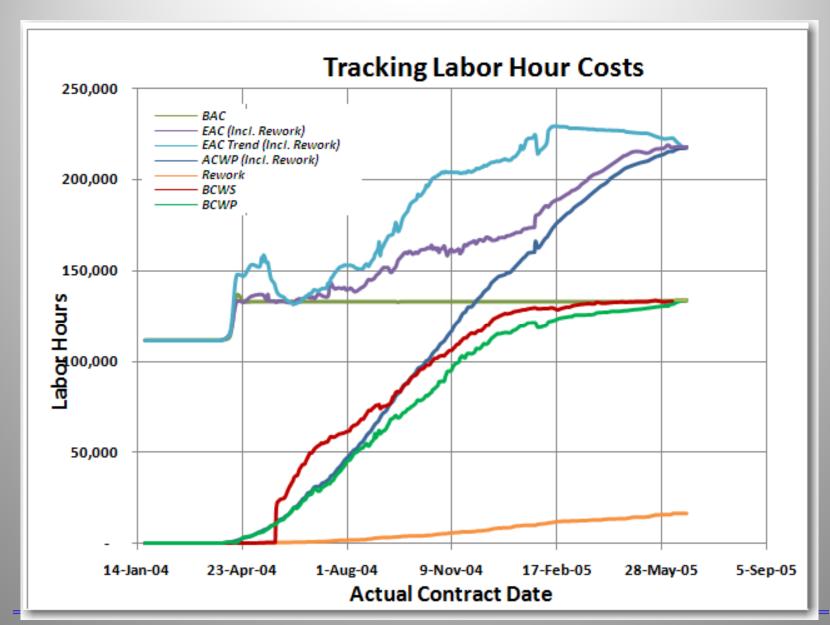

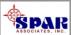

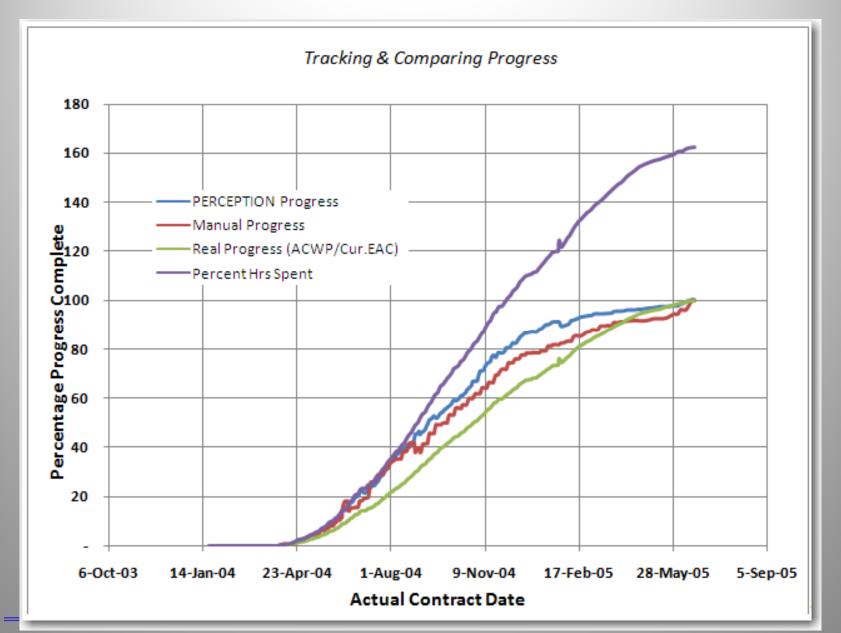

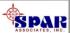

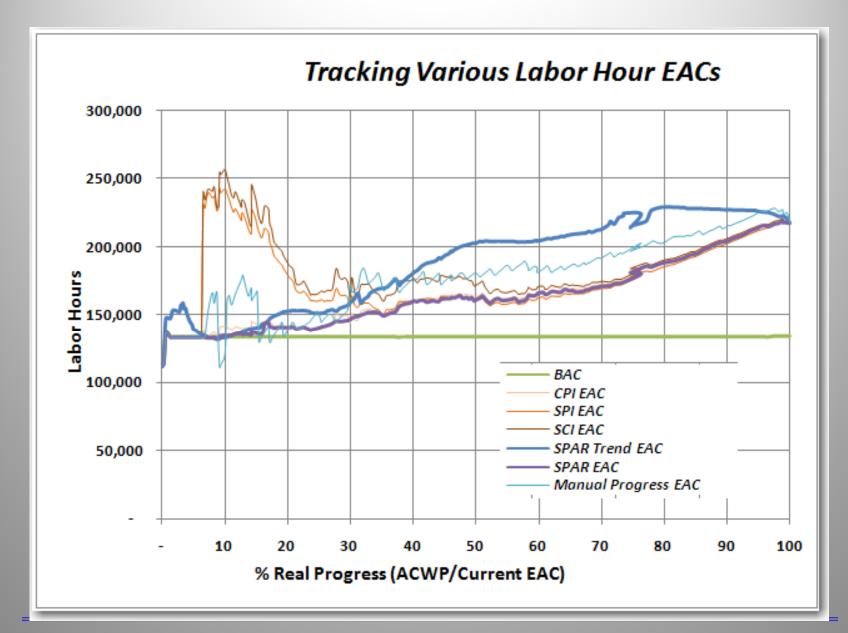

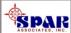

## Reporting Schedule Variances

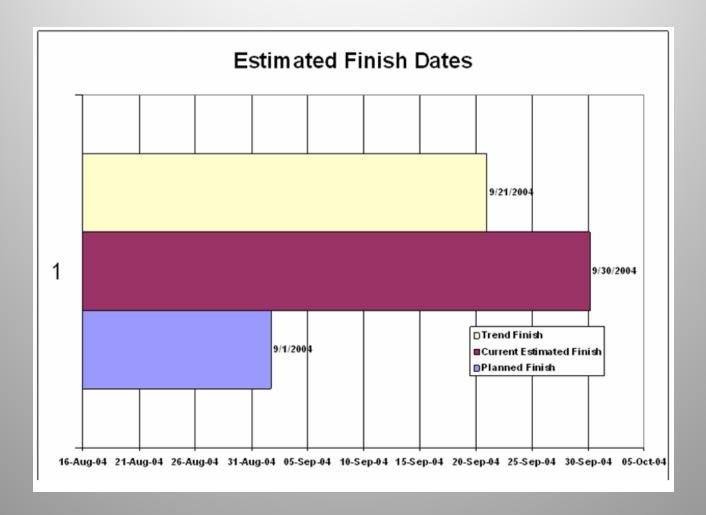

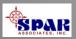

04/15/2003 10:42:10

(Date format: MM/DD/YYYY)

#### SPAR Associates, Inc.

#### Work Order Listing Report (WO04)

Project/SWBS Account/WC/WO Sort at TSHIP CONTRACT - T11

04/15/2003 10:44:00

SPAR Associates, Inc.

Page 36 of 77

Page 4 of 102

(Date format: MM/DD/YYYY)

Work Order Listing Report (WO05)

Project/Zone/Planned Start Sort

at TSHIP CONTRACT - T32

ork % rs Prog

0 100.00 0 100.00 0 100.00

| Cente  | Work<br>r Order | Heading              | Ur         | it Acc | t Au    | Planned<br>th Start | Planned<br>Finish | Actual<br>Start | Actual<br>Finish | Sta | Budget<br>Hours | Actual Over<br>Hours Run | Premium At<br>Hours Cl |   | Hours Prog 0 100.00        |
|--------|-----------------|----------------------|------------|--------|---------|---------------------|-------------------|-----------------|------------------|-----|-----------------|--------------------------|------------------------|---|----------------------------|
| Projec | t 2002          | Effective Date:      | 01/14/1993 | Se     | evern B | ulk Carrier (v      | ork orders        | )               |                  |     |                 |                          |                        |   | 0 100.00                   |
| Zone   | 00              | MISC TOTAL SHIP      |            |        |         |                     |                   |                 |                  |     |                 |                          |                        |   |                            |
| T32    | 24600           | FABRICATE RIGGING    |            | 24     | 6 N     | 12/23/1992          | 02/02/1993        | 06/19/1992      | 00/00/0000       | *   | 384             | 75.00                    | 0                      | 0 | 0 0.00                     |
| T36    | 60300           | UNLOAD MCC CONNECT   |            | 60     | 3 N     | 12/23/1992          | 07/26/1993        | 00/00/0000      | 00/00/0000       | LS  | 373             | 0.00                     | 0                      | 0 | 0 0.00                     |
| T23    | 30413           | 31-40 BBOARDS+TIMBER |            | 30     | 4 N     | 01/05/1993          | 02/02/1993        | 09/23/1992      | 10/02/1992       | С   | 497             | 490.00                   | 0                      | 0 | 0 100.00 <sup>0 0.00</sup> |
| T33    | 30422           | WAY 21-30 TOP PACKED |            | 30     | 4 N     | 01/05/1993          | 01/26/1993        | 07/21/1992      | 09/10/1992       | С   | 277             | 285.00 *                 | 0                      | 0 | 0 100.00 <u></u>           |
| T33    | 30442           | CLEAR BERTH + HULL   |            | 30     | 4 N     | 01/05/1993          | 02/17/1993        | 00/00/0000      | 00/00/0000       | LS  | 3,451           | 0.00                     | 35                     | 0 | 0 0.00                     |
| T33    | 31900           | WT + OIL TIGHT DOORS |            | 31     | 9 N     | 01/05/1993          | 05/14/1993        | 00/00/0000      | 00/00/0000       | LS  | 111             | 0.00                     | 0                      | 0 | 0 0.00                     |
| T36    | 60600           | FAB NAVAID FITTINGS  |            | 60     | 6 N     | 01/05/1993          | 02/09/1993        | 00/00/0000      | 00/00/0000       | LS  | 870             | 0.00                     | 0                      | 0 | 0 0.00                     |
| T23    | 30423           | WAY 31-40 TOP PACKED |            | 30     | 4 N     | 01/12/1993          | 02/02/1993        | 10/02/1992      | 10/09/1992       | С   | 277             | 260.00                   | 0                      | 0 | 0 100.00                   |
| T33    | 30404           | WAY 41-50 SET+PACKED | )          | 30     | 4 N     | 01/12/1993          | 02/09/1993        | 10/01/1992      | 10/30/1992       | С   | 456             | 370.00                   | 13                     | 0 | 0 100.00                   |
| T33    | 30414           | 41-50 BBOARDS+TIMBER |            | 30     | 4 N     | 01/12/1993          | 02/09/1993        | 08/20/1992      | 10/30/1992       | С   | 497             | 328.00                   | 11                     | 0 | 0 100.00                   |
| T33    | 30436           | JACKING SHORES+LUGS  |            | 30     | 4 N     | 01/12/1993          | 02/02/1993        | 00/00/0000      | 00/00/0000       | LS  | 324             | 0.00                     | 0                      | 0 | 0 0.00                     |
| T33    | 30438           | ROPE + STRAP TIMBERS |            | 30     | 4 N     | 01/12/1993          | 02/02/1993        | 07/06/1992      | 11/06/1992       | С   | 787             | 0.00                     | 8                      | 0 | 0 100.00                   |
| T33    | 30440           | 18 DRAG CHAINS+BOXES | 6          | 30     | 4 N     | 01/12/1993          | 02/17/1993        | 00/00/0000      | 00/00/0000       | LS  | 1,628           | 0.00                     | 34                     | 0 | 0 0.00                     |
| T36    | 60200           | MASTS CABLING        |            | 60     | 2 N     | 01/12/1993          | 04/21/1993        | 00/00/0000      | 00/00/0000       | LS  | 180             | 0.00                     | 0                      | 0 | 0 0.00                     |
| T31    | 16790           | SIDELIGHTS SHOPWORK  |            | 16     | 7 N     | 01/20/1993          | 06/22/1993        | 08/12/1992      | 00/00/0000       | *   | 152             | 41.00                    | 0                      | 0 | 0 0.00                     |
| _T33   | 30424           | WAY 41-50 TOP PACKED |            | 30     | 4 N     | 01/20/1993          | 02/09/1993        | 10/12/1992      | 10/30/1992       | С   | 277             | 147.00                   | 0                      | 0 | 0 100.00                   |

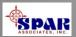

# Tracking Performance Costs & Status On-Line

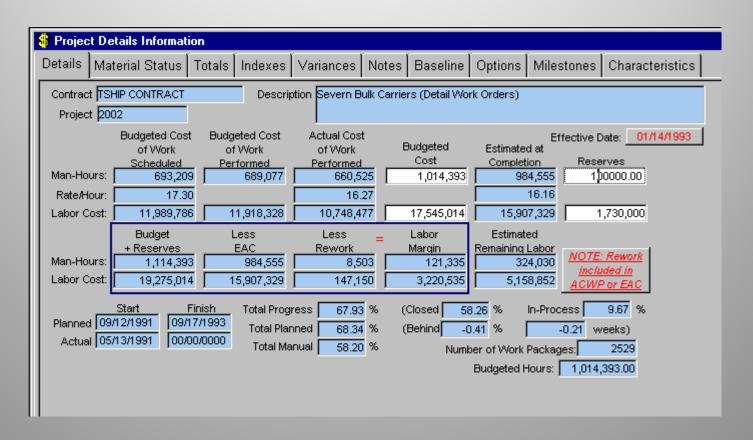

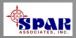

### **PERCEPTION System's**

Integration

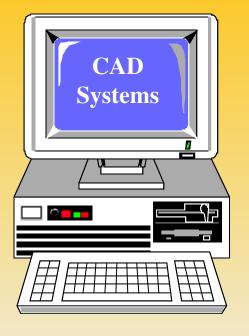

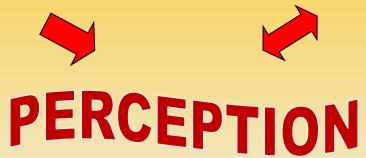

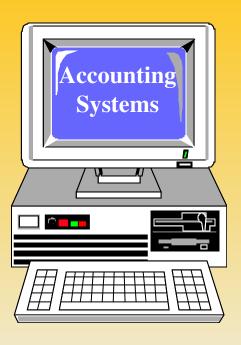

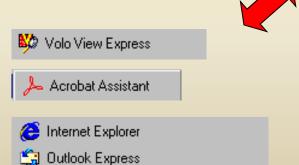

Desktop & Internet Products

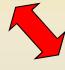

- Microsoft Access
- Microsoft Excel
- Microsoft FrontPage
- Microsoft Outlook
- Microsoft PowerPoint
- Microsoft Word

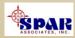

# **Interfaces With Accounting Systems**

# PERCEPTION

#### System Transactions

- Time Charges
- Purchases
- •Stock Usage & Adjustments
- •Customer Invoices
- Vendor Invoices

#### **Accounting Systems**

**Payroll** 

**General Ledger** 

**Accounts Payable** 

**Accounts Receivable** 

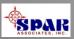

# **Established Interfaces With Popular Accounting Systems**

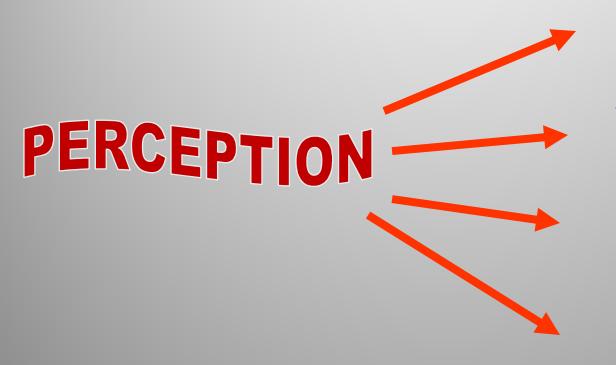

**Great Plains** 

ACC-PAC

Peachtree

Quick Books

Generic Export
Transactions for
other systems

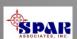

## Data Import/Export Features

# **PERCEPTION** can import/export data in various formats:

- SQL ODBC
- Databases: Excel, Access, Oracle, SQL Server, Sybase
   SQL Anywhere
- Text files (comma, tab delimited & strings)
- Windows cut, copy & paste
- U.S. EDI Standard X12 (XML)
- Microsoft *Project*

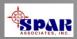

## PERCEPTION Tool Room Management

- Control Check-out & Returns of Small Tools
- Track Tool Usage
- Track Tool Repairs
- Track Tool Costs & Purchasing Sources

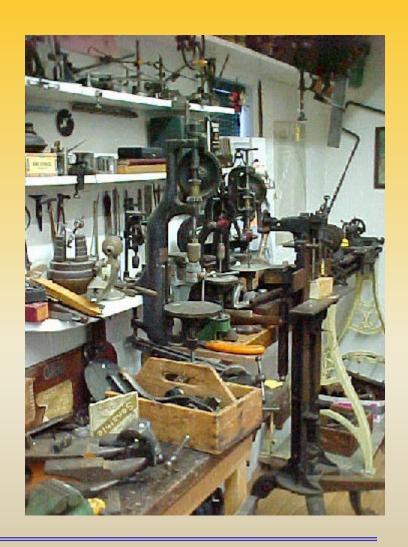

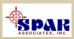

# Miscellaneous PERCEPTION Features

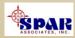

# Customizing Display Layouts

**PERCEPTION** offers a number of features that allows the user to customize the system windows & reports.

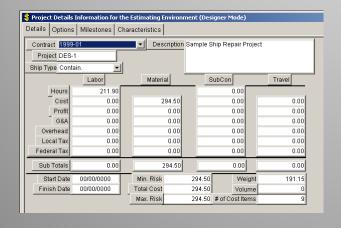

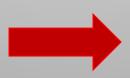

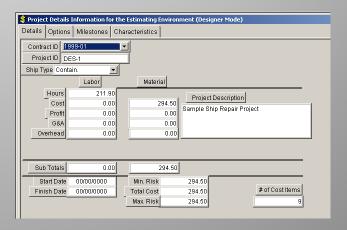

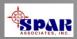

### Modified Data Window (En español)

| Project | t Details II               | nformation for t  | he Es       | timating Environn | nent                                  |                 |  |  |  |  |
|---------|----------------------------|-------------------|-------------|-------------------|---------------------------------------|-----------------|--|--|--|--|
| Details | Options                    | Milestones C      | harac       | cteristics        |                                       |                 |  |  |  |  |
|         | La identi                  | ficación del cont | rato        | R-27              |                                       |                 |  |  |  |  |
|         | identi                     | ficación de Proy  | ecto        | 270               |                                       |                 |  |  |  |  |
|         |                            | El trabajo        |             | la Materia        |                                       |                 |  |  |  |  |
|         | Las horas                  | 551,752.5         | 50          |                   |                                       |                 |  |  |  |  |
|         | El costo                   | 5,517,525.0       | 00 [        | 9,375,711.92      | Provecte la De                        | ocerinción      |  |  |  |  |
| ll L    | a ganancia                 | 926,944.2         | 26          | 566,058.72        | Proyecte la Descripción<br>566,058.72 |                 |  |  |  |  |
|         | .os Costos<br>inistrativos |                   | 53          | 738,337.37        | Lead ship (Sample De                  | etail Estimate) |  |  |  |  |
| El Cost | to de arriba               | 2,758,762.5       | 50 <b>[</b> | 0.00              |                                       |                 |  |  |  |  |
| Elimp   | uesto local                | 0.0               | 00 F        | 234,392.92        | l                                     |                 |  |  |  |  |
| Los     | subtotales                 | 10,196,386.2      | 9 [         | 10,914,500.93     |                                       |                 |  |  |  |  |
| La      | Fecha del<br>comienzo      | 00/00/0000        |             | El Coste total    | El Riesgo mínimo                      | 21,110,887.22   |  |  |  |  |
| La Fe   | cha del fin                | 00/00/0000        | _           | 21,110,887.22     | El Riesgo máximo                      | 21,110,887.22   |  |  |  |  |

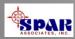

# Data Window Designer

All columnar worksheets, free-form data windows and most system reports can be edited & customized by the user:

- 1. Text Headings & Data Field Labels can be modified to suit specific user requirements. This includes using non-English text and Windows-supported non-English alphabetic characters.
- 2. Un-needed data columns and free-form data fields can be hidden from displayed view.
- 3. Data Fields re-arranged and re-sized in free-form data windows.

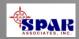

## On-Line User Help

#### On-Line Help is only a click away:

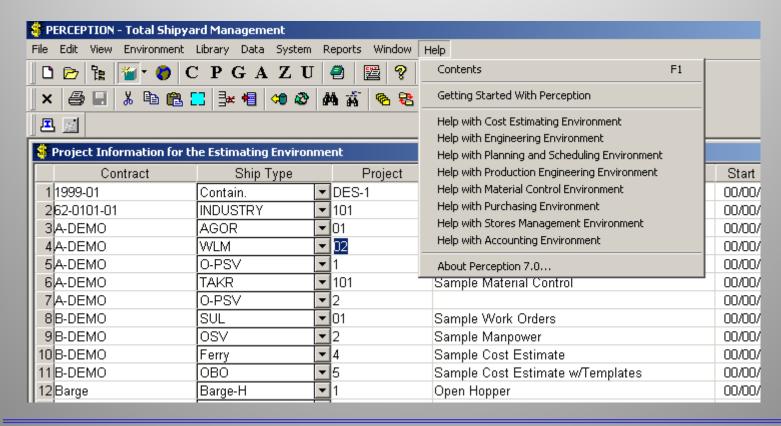

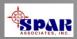

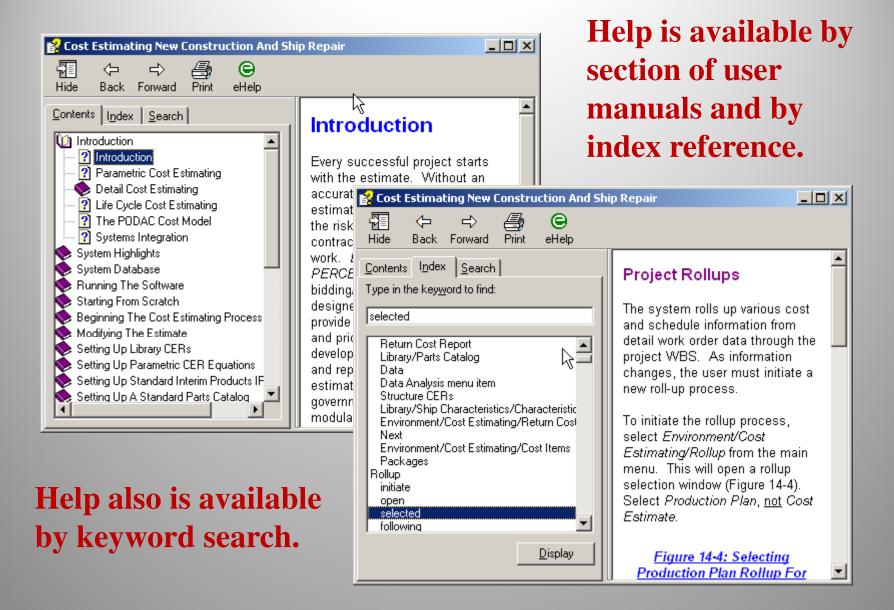

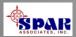

## **Training Tutorials**

**PERCEPTION** system includes a wide range of training tutorials depending upon the user's specific needs and scope of system functions authorized to use.

These tutorials minimize training and re-training costs. They can be exercised any time for the user's convenience.

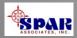

### **Training Tutorials:**

**Getting Started – General System Features** 

**Starting A New Project** 

**ESTI-MATE Cost Estimating Libraries** 

**ESTI-MATE Estimating New Construction** 

**ESTI-MATE Estimating Ship Repair** 

**PERT-PAC Integrated Scheduling** 

**PERT-PAC Scheduling Hull Block Construction** 

**WORK-PAC Starting From Scratch for Work Order** 

**Planning & Management** 

**WORK-PAC Generating Work Orders** 

**WORK-PAC Project Manpower Planning & Forecasting** 

**WORK-PAC Shipyard Total Manpower Modeling** 

MAT-PAC Starting From Scratch for Material Planning, Purchasing & Inventory Control.

**MAT-PAC Managing Drawings** 

**MAT-PAC Managing Stock Inventories** 

**MAT-PAC Material Requisition** 

**MAT-PAC Purchase Orders** 

**MAT-PAC Receiving & Warehousing** 

**MAT-PAC The Parts Catalog** 

**MAT-PAC Tool Room Management Control** 

**MAT-PAC Withdrawing Material** 

**MAT-PAC Work Order Pallets** 

**Project Manager Activities** 

**Reports - Labor Cost & Work Progress** 

**Reports - Material Cost & Schedule Status** 

**Accounting New Project Setup** 

**Accounting Customer Billings** 

**Accounting Interface Setup** 

**Accounting Time Charges** 

**Accounting Vendor Invoices** 

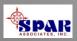

### **PERCEPTION Software**

PERCEPTION is a WIN32 application based on PowerBuilder Version 11.51. PowerBuilder is a 4GL software development tool that enables new software development 10-times faster than 3GL tools. PowerBuilder expedites fast & easy interfacing/integrating with other WIN32 and .NET applications.

It is a two-tier Client/Server System which also can be operated over the Internet using a remote central database.

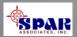

### **PERCEPTION Database**

PERCEPTION uses the SyBase SQL Anywhere database, a powerful RDBMS system which includes a self-tuning query optimizer and dynamic cache sizing features. Unlike other large-scale database systems, these features minimize any database administration functions for the user.

SQL Anywhere can integrate securely and reliably to databases using enterprise-class synchronization. This is the only synchronization technology to link with leading mobile devices, Sybase, Oracle, Microsoft, MySQL and IBM databases in the enterprise.

Sybase, now an SAP company, will be servicing all future SAP software systems.

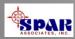

## **System Security**

All users are required to log into the system with their name and password.

Each user also is formally assigned authorized areas of the software to access and restricted from all others.

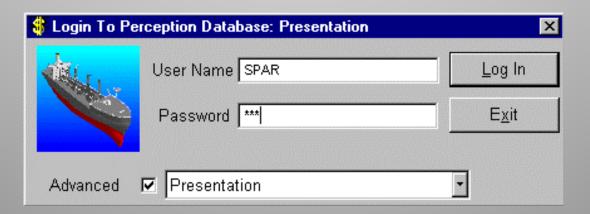

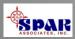

### **SPAR Associates, Inc.**

### **Over 35 Years Providing**

- Shipyard management software
- Software development services
- Training & maintenance support
- Planning & scheduling services
- Independent cost estimating services
- Management consulting

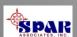

# Over 35 Years Serving the Shipbuilding & Repair Industry

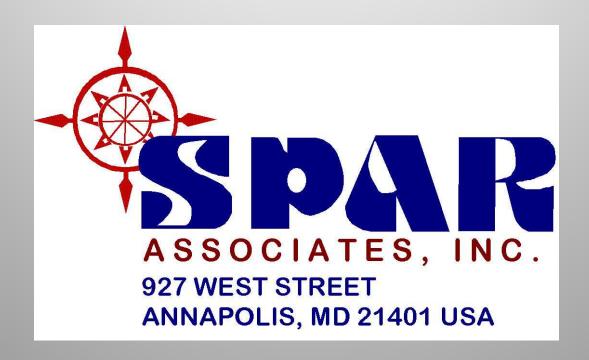

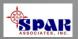